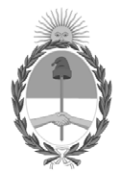

#### **República Argentina - Poder Ejecutivo Nacional** 1983/2023 - 40 AÑOS DE DEMOCRACIA

#### **Disposición**

**Número:** 

# DI-2023-8137-APN-ANMAT#MS<br>CIUDAD DE BUENOS AIRES<br>Miércoles 27 de Septiembre de 2023

**Referencia:** 1-0047-3110-000606-23-4

VISTO el Expediente Nº 1-0047-3110-000606-23-4 del Registro de esta Administración Nacional de Medicamentos, Alimentos y Tecnología Médica (ANMAT), y: CONSIDERANDO:

Que por las presentes actuaciones Bioars S.A. solicita se autorice la inscripción en el Registro Productores y Productos de Tecnología Médica (RPPTM) de esta Administración Nacional, de un nuevo/s Producto/s Médico/s para diagnóstico in vitro, Nombre descriptivo: Reactivo FIA para detección de antígeno de Streptococcus pneumoniae.

Que en el expediente de referencia consta el informe técnico producido por el Servicio de Productos para Diagnóstico in vitro que establece que los productos reúnen las condiciones de aptitud requeridas para su autorización .

Que se ha dado cumplimiento a los términos que establecen la Ley N° 16.463, Resolución Ministerial N° 145/98 y Disposición ANMAT Nº 2674/99 y normas complementarias.

Que el Instituto Nacional de Productos Médicos ha tomado la intervención de su competencia.

Que corresponde autorizar la inscripción en el RPPTM del producto médico objeto de la solicitud.

Que la presente se dicta en virtud de las facultades conferidas por los Decretos Nº 1490/92 y sus modificatorias.

Por ello;

EL ADMINISTRADOR NACIONAL DE LA ADMINISTRACIÓN NACIONAL

#### DE MEDICAMENTOS, ALIMENTOS Y TECNOLOGÍA MÉDICA

#### DISPONE:

ARTÍCULO 1º.- Autorízase la inscripción en el Registro Nacional de Productores y Productos de Tecnología Médica (RPPTM) de la Administración Nacional de Medicamentos, Alimentos y Tecnología Médica (ANMAT) del producto médico para diagnóstico de uso in vitro, Nombre descriptivo: Reactivo FIA para detección de antígeno de Streptococcus pneumoniae, de acuerdo con lo solicitado por Bioars S.A. con los Datos Característicos que figuran al pie de la presente.

ARTÍCULO 2º.- Autorízanse los textos de los proyectos de rótulo/s y de instrucciones de uso que obran en documento GEDO N° IF-2023-108227812-APN-INPM#ANMAT .

ARTÍCULO 3º.- En los rótulos e instrucciones de uso autorizados deberá figurar la leyenda "Autorizado por la ANMAT PM 1127-433 ", con exclusión de toda otra leyenda no contemplada en la normativa vigente.

ARTICULO 4°.- Extiéndase el Certificado de Autorización e Inscripción en el RPPTM con los datos característicos mencionados en esta disposición.

ARTÍCULO 5º.- La vigencia del Certificado de Autorización será de cinco (5) años, a partir de la fecha de la presente disposición.

ARTÍCULO 6º.- Regístrese. Inscríbase en el Registro Nacional de Productores y Productos de Tecnología Médica al nuevo producto. Por el Departamento de Mesa de Entrada, notifíquese al interesado, haciéndole entrega de la presente Disposición, conjuntamente con rótulos e instrucciones de uso autorizados y el Certificado mencionado en el artículo 4°. Gírese a la Dirección de Gestión de Información Técnica a los fines de confeccionar el legajo correspondiente. Cumplido, archívese.

#### DATOS IDENTIFICATORIOS CARACTERÍSTICOS

Nombre descriptivo: Reactivo FIA para detección de antígeno de Streptococcus pneumoniae

Marca comercial: Quidel

Modelos: Sofia S. pneumoniae FIA

Indicación/es de uso:

Inmunoensayo fluorescente (Fluorescent Immunoassay, FIA) para la detección cualitativa del antígeno de Streptococcus pneumoniae en muestras de orina de pacientes con neumonía y en muestras de líquido cefalorraquídeo (LCR) de pacientes con meningitis.

Forma de presentación: Sofia S. pneumoniae FIA

Contiene reactivos suficientes para realizar 25 pruebas.

Casetes de prueba envasados individualmente con anticuerpos policlonales de conejo anti-Streptococcus pneumoniae (25 unidades)

Pipetas plásticas de volumen fijo, de 120  $\mu$  (25 unidades)

Control positivo de Streptococcus pneumoniae: La solución contiene buffer con antígeno de Streptococcus pneumoniae no infeccioso (1 unidad)

Control negativo: La solución contiene buffer y antígeno de Streptococcus C (1 unidad)

Instrucciones de uso (1)

Instrucciones de consulta rápida (1)

Tarjeta de CC (ubicada en la caja del kit) (1)

Papel de impresora (1)

Período de vida útil y condición de conservación: 24 meses. Conservado a temperaturas entre 15 °C y 30 °C, alejado de la luz solar.

Nombre del fabricante: Quidel Corporation

Lugar de elaboración: 10165 McKellar Ct, San Diego, CA 92121, Estados Unidos

Condición de uso: Uso profesional exclusivo

Expediente N° 1-0047-3110-000606-23-4

N° Identificatorio Trámite: 45862

AM

Digitally signed by GARAY Valéria Teresa Date: 2023.09.27 20:16:30 ART Location: Ciudad Autónoma de Buenos Aires

Valeria Teresa Garay Subadministradora Nacional Administración Nacional de Medicamentos, Alimentos y Tecnología Médica

# PROYECTO DE RÓTULOS EXTERNOS

#### Sofia S.pneumoniae FIA

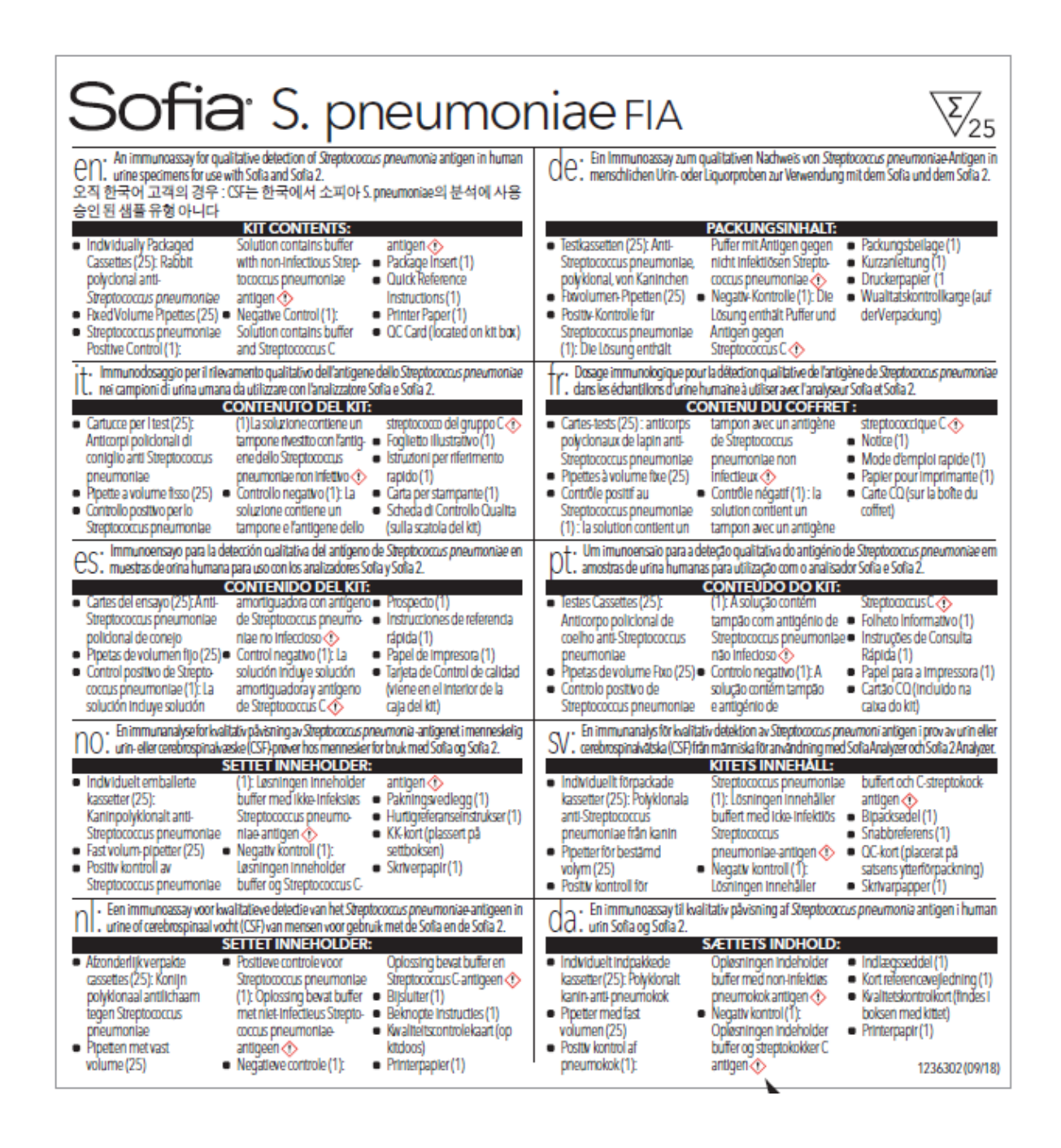

Hundelleun

BIOARS S.A. IF-2023-108227812-APN-INPIA ETCHEVES

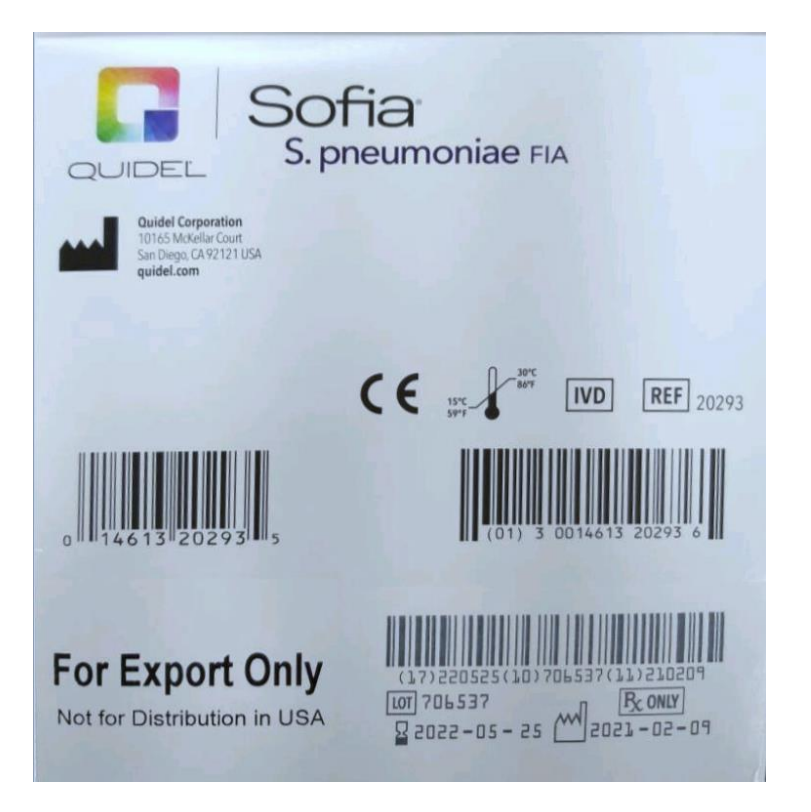

Sobre rótulo:

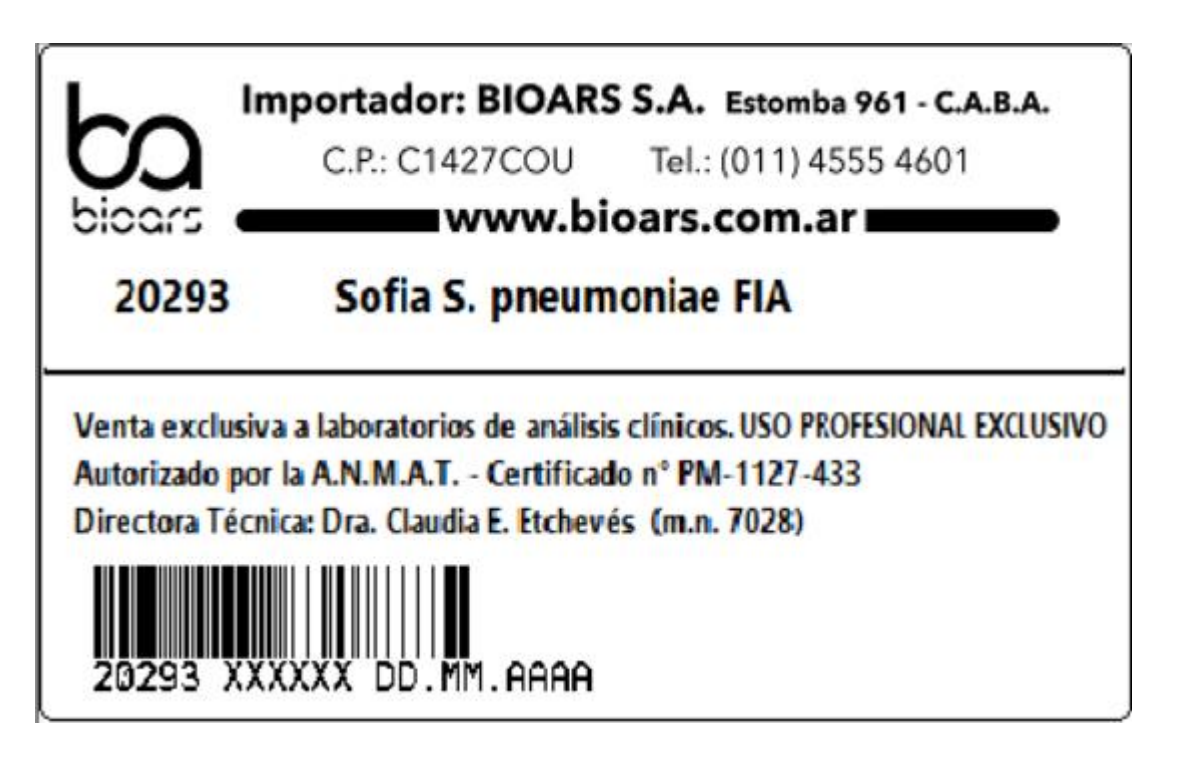

Hundelleun

BIOARS S.A. BIOARS SAT BIOG. CLASSE TECNICO

# **PROYECTO DE RÓTULOS INTERNOS**

#### Sofia S.pneumoniae FIA

Para el Control Positivo:

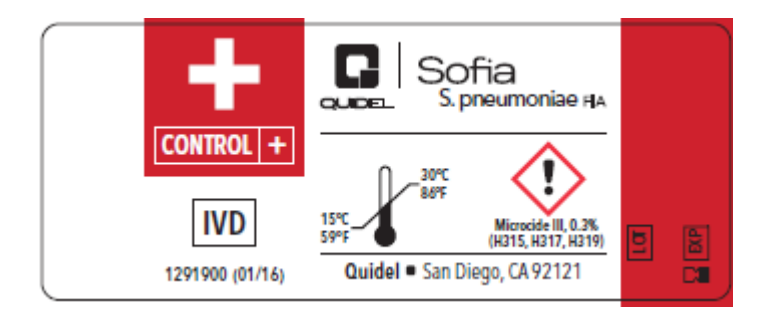

Para el Control Negativo:

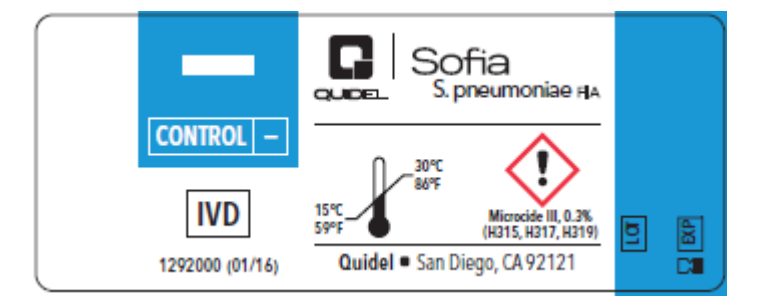

Alueurleme

BIOARS S.A. BIONNO OM BILANDISHIP-2023-108227812-APN-LAUDIA ETCHEVES

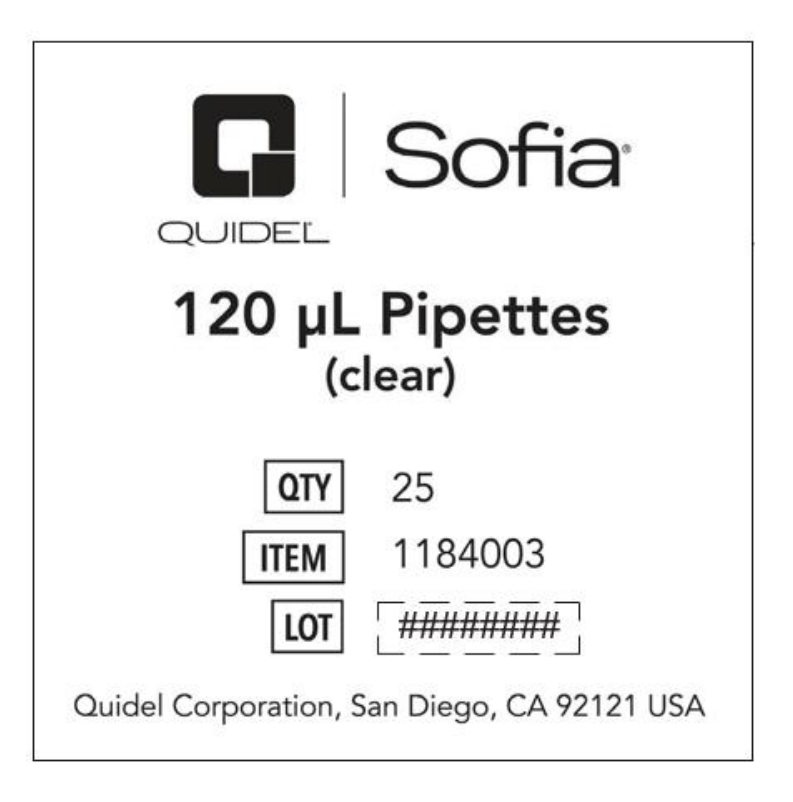

# Para los Cassettes de Prueba individuales:

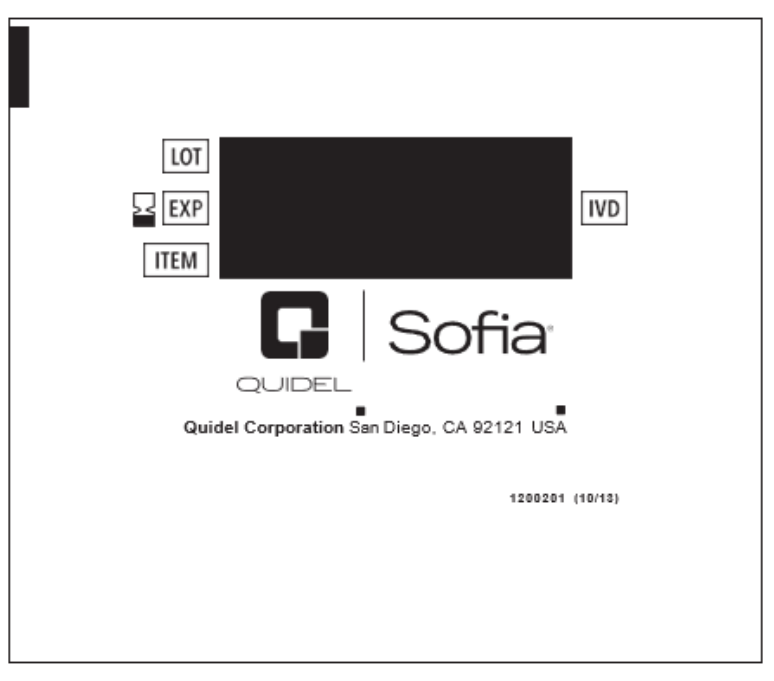

Hundelleur

BIOARS S.A.<br>IF-2023-108227812+APN-PN-PN-ANMAT

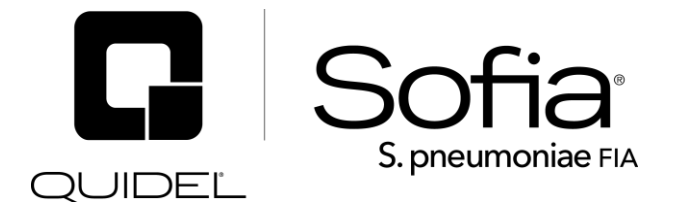

#### **PARA USO CON EL SISTEMA SOFIA Y SOFIA 2**

Para diagnósticos *in vitro*.

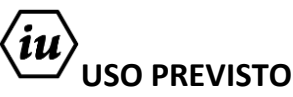

El inmunoensayo fluorescente (*Fluorescent Immunoassay*, FIA) para *S. pneumoniae* del sistema Sofia emplea inmunofluorescencia para la detección cualitativa del antígeno de *Streptococcus pneumoniae* en muestras de orina de pacientes con neumonía y en muestras de líquido cefalorraquídeo (LCR) de pacientes con meningitis. Los resultados de la prueba están pensados para usarse como ayuda en el diagnóstico de la neumonía neumocócica y la meningitis neumocócica. Un resultado negativo no excluye infecciones con *Streptococcus pneumoniae*. Los resultados de la prueba están pensados para utilizarse de forma conjunta con información obtenida en la evaluación clínica del paciente y otros procedimientos diagnósticos.

El FIA para *S. pneumoniae* del sistema Sofia se puede usar con el sistema Sofia o Sofia 2.

# **RESUMEN Y EXPLICACIÓN**

La bacteria *Streptococcus pneumoniae* (SPN) es la principal causa de neumonía extrahospitalaria.1,2 SPN puede provocar un amplio espectro de enfermedades, desde infección de las vías respiratorias superiores a enfermedad neumocócica invasiva. La infección por SPN también se asocia con una alta mortalidad; se estima que 1,6 millones de personas mueren de enfermedades neumocócicas cada año en todo el mundo y aproximadamente 1 millón de esas muertes se producen en niños de menos de cinco años.<sup>3</sup>

Los neumococos provocan más del 50 % de los casos de meningitis bacteriana en los Estados Unidos.<sup>4</sup> La meningitis bacteriana es contagiosa y habitualmente grave, y provoca complicaciones como daño cerebral, pérdida de audición o discapacidades de aprendizaje. El tratamiento antibiótico de la meningitis bacteriana puede ser eficaz y debe iniciarse lo antes posible. El tratamiento antibiótico adecuado de la mayor parte de tipos habituales de meningitis bacteriana debería reducir el riesgo de muerte a consecuencia de la meningitis.<sup>5</sup>

# **PRINCIPIO DE LA PRUEBA**

El FIA para *S. pneumoniae* del sistema Sofia es una prueba de flujo lateral basada en la inmunofluorescencia para usarse con el sistema Sofia o Sofia 2. La prueba utiliza anticuerpos policlonales de conejo purificados específicos para los tipos 1 y 2 del antígeno polisacárido de la pared bacteriana (*Cell wall polysaccharide*, CWPS) de *Streptococcus pneumoniae* para capturar y detectar los antígenos CWPS. Los antígenos CWPS se eligieron para asegurar una amplia especificidad en todos los serotipos de *Streptococcus pneumoniae*. IF-2023-108227812-APPLE DUBLE

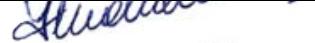

BIOARS S.A. BIOD CLAUDIA ETCHEVE DIRECTOR TECNICO

Para realizar la prueba, se recoge una muestra de orina o líquido cefalorraquídeo y se dispensa en el pocillo de muestra del casete de prueba. El casete de prueba se coloca dentro del sistema Sofia o Sofia 2 durante un tiempo de desarrollo definido automáticamente (Modo WALK AWAY) o se incuba previamente en la mesa encimera antes de cargarlo en el sistema Sofia o Sofia 2 (Modo READ NOW). Sofia o Sofia 2 escanea la tira reactiva y analiza la señal de fluorescencia utilizando algoritmos específicos del método. A continuación, el equipo Sofia o Sofia 2 presenta los resultados analíticos (positivo, negativo o no válido) en la pantalla.

# **REACTIVOS Y MATERIALES SUMINISTRADOS**

# *Kit de 25 pruebas:*

- Casetes de prueba envasados individualmente (25): Anticuerpos policlonales de conejo anti-*Streptococcus pneumoniae*
- $\blacksquare$  Pipetas de volumen fijo, de 120 µl, transparentes, pequeñas (25)
- Control positivo de *Streptococcus pneumoniae* (1): La solución contiene amortiguador con antígeno de *Streptococcus pneumoniae* no infeccioso
- Control negativo (1): La solución contiene amortiguador y antígeno de *Streptococcus C*
- $\blacksquare$  Prospecto (1)
- **Instrucciones de consulta rápida (1)**
- Tarjeta de CC (ubicada en la caja del kit)
- $\blacksquare$  Papel de impresora (1)

# **MATERIALES NECESARIOS PERO NO SUMINISTRADOS EN EL KIT**

- Sofia o Sofia 2
- Casete de calibración (suministrado con el Paquete de instalación de Sofia o Sofia 2)
- Cronómetro o reloj para usar en el Modo READ NOW
- Contenedor de muestras

# **ADVERTENCIAS Y PRECAUCIONES**

- Para uso diagnóstico *in vitro*.
- No utilice el contenido del kit una vez superada la fecha de caducidad impresa en el exterior de la caja.
- Utilice las precauciones adecuadas al obtener, manipular, almacenar y eliminar muestras de pacientes y el contenido del kit utilizado.<sup>6</sup>
- Se recomienda utilizar guantes de nitrilo o látex (o equivalente) al manipular muestras de pacientes.<sup>6</sup>
- No reutilice los casetes de prueba ni las pipetas de volumen fijo utilizados.
- El usuario nunca debe abrir la bolsa de aluminio del casete de prueba, exponiéndolo al medio ambiente, hasta que el casete de prueba esté listo para su uso inmediato.
- Deseche y no utilice cualquier casete de prueba o material dañado.
- Para obtener unos resultados precisos, deben seguirse las instrucciones del prospecto.
- El casete de calibración debe mantenerse sellado en la bolsa de aluminio suministrada entre usos.
- Unos procedimientos de obtención, conservación y transporte de muestras inadecuados o inapropiados pueden provocar resultados falsos en la prueba.
- Los procedimientos de obtención y manipulación de muestras requieren formación y orientación específicas.
- No escriba en el código de barras del casete de prueba. El sistema Sofia o Sofia 2 lo utiliza para identificar el tipo de prueba que se va a ejecutar.
- No intente escanear un casete de prueba más de una vez. El código de barras del casete de prueba contiene un identificador único que evitará que Sofia o Sofia 2 realice una segunda lectura de un IF-2023-108227812

casete de prueba previamente escaneado. Se mostrará un mensaje de error si se escanea un casete de prueba más de una vez.

- Dado que el reactivo de detección es un compuesto fluorescente, no se formarán resultados visibles en la tira reactiva. Debe usarse el sistema Sofia o Sofia 2 para la interpretación de los resultados.
- La prueba se debe realizar en una zona bien ventilada.
- Deseche los envases y contenidos no utilizados conforme a las disposiciones de las legislaciones nacionales, regionales y locales.
- Utilice ropa protectora, guantes y protección ocular/facial adecuados cuando manipule el contenido del kit.
- Lávese bien las manos después de su manipulación. Para obtener información adicional sobre símbolos de peligro, seguridad, manipulación y eliminación de los componentes de este kit, consulte la Ficha de datos de seguridad (FDS)/(*Safety Data Sheet*, SDS) que se encuentra en quidel.com.

# **CONSERVACIÓN Y ESTABILIDAD DEL KIT**

Almacene el kit a temperatura ambiente, de 15 °C a 30 °C (de 59 °F a 86 °F), alejado de la luz solar directa. El contenido del kit es estable hasta la fecha de caducidad impresa en el exterior de la caja. No congelar.

# **CONTROL DE CALIDAD**

*Hay tres tipos de Control de calidad para el sistema Sofia o Sofia 2 y el casete de prueba: Procedimiento de verificación de calibración, funciones de control de procedimiento incorporadas y controles externos.* 

# *Procedimiento de verificación de calibración del sistema Sofia*

El procedimiento de verificación de calibración es una función necesaria que comprueba los sistemas ópticos y de cálculo del sistema Sofia utilizando un casete de calibración específico. Se envía un casete de calibración con el paquete de instalación del sistema Sofia.

**Importante:** Asegúrese de guardar el casete de calibración en la bolsa suministrada entre usos para protegerlo de la exposición a la luz.

1. Para verificar la calibración del sistema Sofia, seleccione "Calibración" en el Menú principal.

2. Siguiendo las indicaciones, inserte el casete de calibración en el sistema Sofia y cierre el compartimento. El sistema Sofia realiza la verificación de calibración automáticamente sin que el usuario tenga que hacer nada.

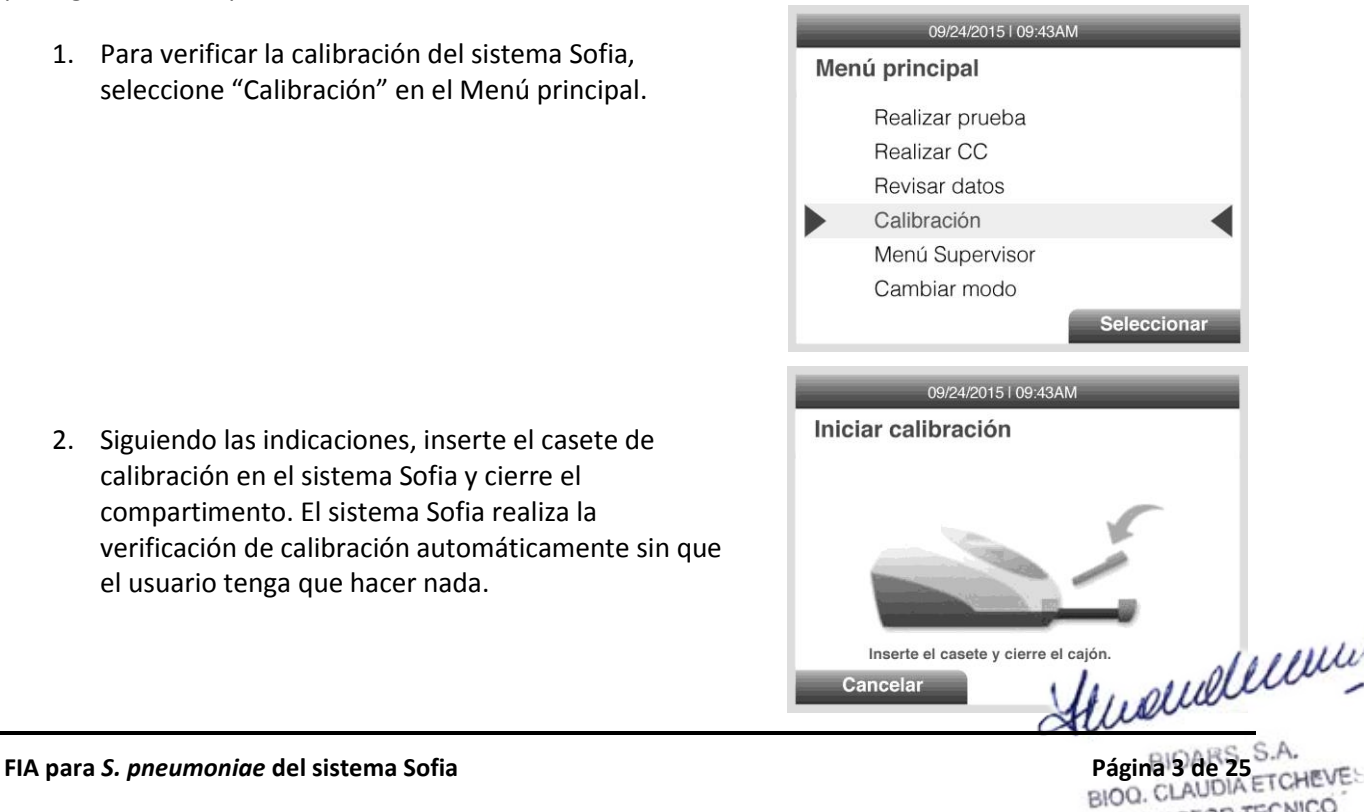

DIRECTOR TECNICO

El sistema Sofia indica cuándo se ha completado la verificación de calibración. Seleccione Aceptar para volver al Menú principal.

**NOTA:** si la verificación de la calibración no se supera, notifique al supervisor encargado y a la Asistencia técnica de Quidel para recibir asistencia de lunes a viernes, de 7:00 a. m. a 5:00 p. m., hora del Pacífico, llamando al (+1) 800.874.1517 (en EE. UU.); (+1) 858.552.1100 (desde fuera de EE. UU.); por Fax: 858.455.4960; customerservice@quidel.com (Atención al cliente); technicalsupport@quidel.com (Asistencia técnica); o póngase en contacto con su distribuidor local.

# *Procedimiento de verificación de calibración del sistema Sofia 2*

La verificación de la calibración debe realizarse cada 30 días. El sistema Sofia 2 se puede ajustar para recordar al usuario que complete el Procedimiento de verificación de calibración.

La verificación de calibración es una función necesaria que comprueba los sistemas ópticos y de cálculo del sistema Sofia 2 utilizando un casete de calibración específico. El sistema Sofia 2 incluye un casete de calibración. Consulte más detalles sobre el Procedimiento de verificación de calibración en el Manual del usuario de Sofia 2.

**Importante:** Asegúrese de guardar el casete de calibración en la bolsa suministrada entre usos para protegerlo de la exposición a la luz.

1. Para verificar la calibración del sistema Sofia 2, seleccione "Ejecutar la calibración" en el Menú principal.

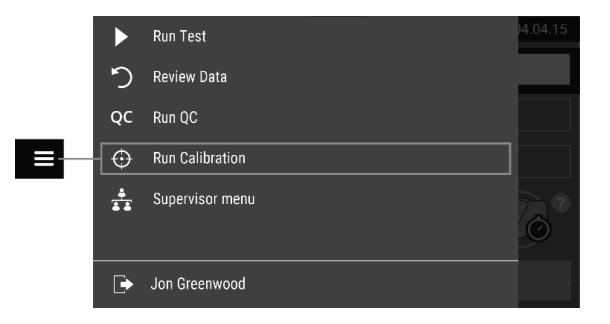

2. Siguiendo las indicaciones, inserte el casete de calibración en el sistema Sofia 2 y cierre el compartimento. El sistema Sofia 2 realiza la verificación de calibración automáticamente antes de un minuto sin que el usuario tenga que hacer nada.

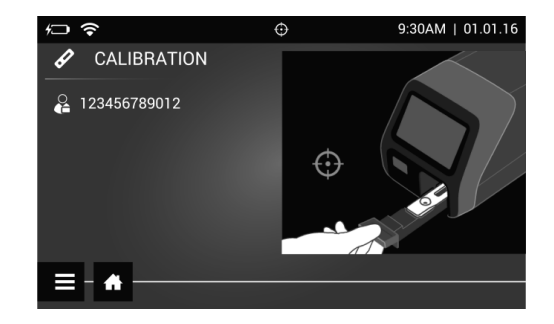

El sistema Sofia 2 indica cuándo se ha completado la verificación de calibración. Seleccione  $\blacksquare$  para volver a la pantalla Ejecutar prueba.

**NOTA:** si la verificación de la calibración no se supera, notifique al supervisor encargado o póngase en contacto con la Asistencia técnica de Quidel para recibir asistencia de lunes a viernes, de 7:00 a. m. a 5:00 p. m., hora del Pacífico, llamando al (+1) 800.874.1517 (en EE. UU.); (+1) 858.552.1100 (desde fuera de EE. UU.); por Fax: (+1) 858.455.4960; customerservice@quidel.com (Atención al cliente); technicalsupport@quidel.com (Asistencia técnica) o póngase en contacto con su distribuidor local. IF-2023-108227812-APN-INP

# *Controles de procedimiento incorporados*

El FIA para *S. pneumoniae* del sistema Sofia contiene una función de control del procedimiento incorporada. Cada vez que se ejecuta una prueba, el área de control de procedimiento es escaneada por el sistema Sofia o Sofia 2 y el resultado se muestra en la pantalla del sistema Sofia o Sofia 2.

La recomendación del fabricante para el control diario es documentar los resultados de estos controles del procedimiento incorporados para la primera muestra analizada cada día. Esta documentación se registra automáticamente en el sistema Sofia o Sofia 2 con cada resultado de la prueba.

Un resultado válido obtenido del control del procedimiento demuestra que la prueba se realizó correctamente y la integridad funcional del casete de prueba se mantuvo. **El control del procedimiento es interpretado por el sistema Sofia o Sofia 2 una vez que el casete de prueba se haya desarrollado durante 10 minutos. Si la prueba no se realiza correctamente, el sistema Sofia o Sofia 2 indicará que**  el resultado no es válido **.** En caso de que ocurra esto, revise el procedimiento y repita la prueba con una nueva muestra de paciente y un nuevo casete de prueba.

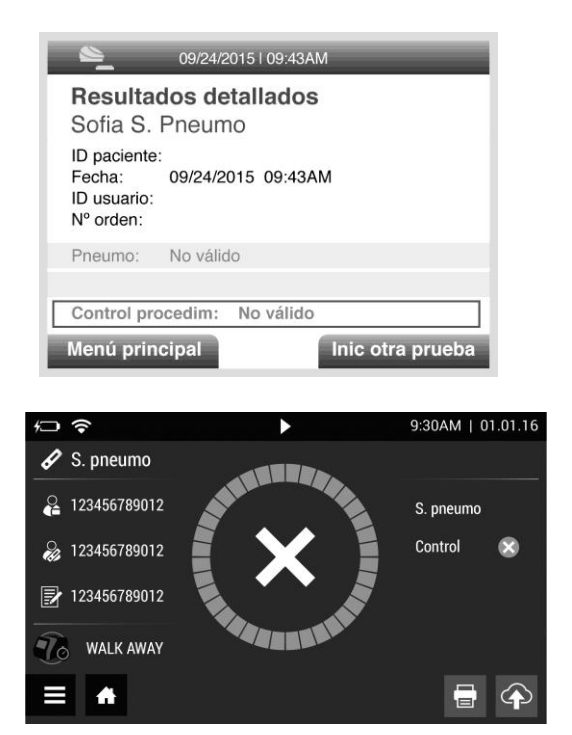

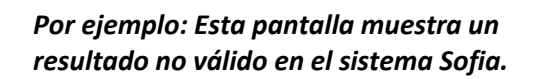

*Por ejemplo: Esta pantalla muestra un resultado no válido en el sistema Sofia 2.*

#### *Control de calidad externo*

Los controles externos se usan para demostrar que los reactivos y el procedimiento del ensayo funcionan adecuadamente. Quidel recomienda ejecutar controles externos positivos y negativos:

- Uno por cada nuevo operador inexperto
- Uno para cada nuevo envío de kits, siempre que se analice cada lote diferente recibido en el envío
- Si además se considera necesario para sus procedimientos de control de calidad internos, y conforme a las Regulaciones locales, estatales y federales o los requerimientos de acreditación

Para recibir más información sobre cómo obtener controles externos adicionales, contacte con los Servicios de Atención al cliente de Quidel llamando al (+1) 800.874.1517 (en EE. UU.) o al (+1) 858.552.1100 (desde fuera de los EE. UU.) o contacte con su distribuidor local.

Para analizar los controles externos, siga las instrucciones de este prospecto (como sigue), el Manual de usuario del sistema Sofia o Sofia 2. IF-2023-10822789

**FIA para** *S. pneumoniae* **del sistema Sofia Página 5 de 25**

S

**CLAUDIA ETCHEVES** 

**BIOARS** 

#### **PROCEDIMIENTO DE PRUEBA DE CONTROL DE CALIDAD EXTERNO**

- **1.** En el menú principal, seleccione Ejecutar CC.
- **2.** Siguiendo las indicaciones de la pantalla, escanee la tarjeta de CC (ubicada en la caja del kit).
- **3.** El sistema Sofia o Sofia 2 indicará al usuario que seleccione el modo deseado (WALK AWAY o READ NOW) y, a continuación, ejecute los controles externos.
- **4.** Utilice el siguiente procedimiento para analizar cada una de las soluciones de control. **El control positivo se debe ejecutar primero, seguido por el control negativo.**
	- a. Prepare un *casete de control positivo* añadiendo **3 gotas** de la solución de control positivo a un pocillo de muestra del casete de prueba. A continuación, siga las instrucciones en pantalla del sistema Sofia o Sofia 2 para desarrollar y analizar el casete de control positivo.
	- b. Prepare un *casete de control negativo* añadiendo **3 gotas** de la solución de control negativo a un pocillo de muestra del casete de prueba. A continuación, siga las instrucciones en pantalla del sistema Sofia o Sofia 2 para desarrollar y analizar el casete de control negativo.
- **5.** Una vez se hayan ejecutado los controles positivo y negativo, los resultados se mostrarán como "Aprobado" o "No aprobado" en el sistema Sofia  $\bigcirc$  o  $\bigcirc$  en Sofia 2.

No realice pruebas de pacientes ni informe de resultados de pruebas de pacientes si alguno de los resultados de la prueba de CC no fue aprobado. Si no se aprueban los controles positivos ni los negativos, repita la prueba con los nuevos controles positivos y negativos una segunda vez. Si solo hay un control no aprobado, el usuario tiene la opción de repetir tanto los controles positivos como los negativos O repetir solo en control no aprobado. El usuario puede seleccionar "Saltar" en la pantalla del sistema Sofia o  $\gg$  en el Sofia 2 para saltarse la prueba de control que se aprobó previamente. Los resultados de CC mostrarán una prueba de control saltada como "desconocida" en Sofia o  $\bullet$  en Sofia 2.

Repita la prueba o póngase en contacto con la Asistencia técnica de Quidel llamando al (+1) 800.874.1517 (en EE. UU.) o al (+1) 858.552.1100 (desde fuera de EE. UU.).

# **OBTENCIÓN Y CONSERVACIÓN DE MUESTRAS DE ORINA**

Las muestras de orina se deben recoger en recipientes para muestras estándares. Es posible que se utilice ácido bórico como conservante. Si las muestras no se pueden analizar pronto tras su obtención, pueden conservarse a temperatura ambiente (de 15 °C a 30 °C) y analizarse en las 24 horas siguientes a su obtención. Alternativamente, las muestras se pueden refrigerar a una temperatura de 2 °C a 8 °C o congelar a –20 °C y analizarse en cualquier momento hasta pasados 15 días. Asegúrese de descongelar por completo las muestras antes de analizarlas.

# **OBTENCIÓN Y CONSERVACIÓN DE MUESTRAS DE LÍQUIDO CEFALORRAQUÍDEO**

Las muestras de líquido cefalorraquídeo se deben recoger en recipientes para muestras estándares. Si las muestras no se pueden analizar pronto tras su obtención, pueden conservarse a temperatura ambiente (de 15 °C a 30 °C) y analizarse en las 24 horas siguientes a su obtención. Alternativamente, las muestras se pueden refrigerar a una temperatura de 2 °C a 8 °C y analizarse en cualquier momento<br>hasta pasados 7 días.<br>1. al LUCU hasta pasados 7 días.

IF-2023-108227812-APN-INPM

# **PROCEDIMIENTO DE PRUEBA (ORINA Y LÍQUIDO CEFALORRAQUÍDEO)**

# *Precauciones*

NO abra la bolsa de aluminio que contiene el casete de prueba hasta que esté listo para analizar la muestra. Coloque el casete de prueba en una superficie limpia y nivelada.

Todas las muestras **deben estar a temperatura ambiente** antes de comenzar el ensayo.

Compruebe la fecha de caducidad en el exterior de cada una de las cajas o paquetes antes de utilizarlos. *No utilice ninguna prueba después de la fecha de caducidad impresa en la etiqueta.*

- 1. Verifique que el sistema Sofia o Sofia 2 está configurado en el modo deseado: **WALK AWAY (LECTURA DIFERIDA)** o **READ NOW (LECTURA INMEDIATA)**. Consulte la sección "Uso del sistema Sofia o Sofia 2" para obtener más información.
- 2. Llene la pipeta de volumen fijo, de 120 μl, transparente, pequeña suministrada con la muestra del paciente.

#### **Para llenar la pipeta de volumen fijo con la muestra del paciente:**

- **a)** Apriete FIRMEMENTE la perilla superior.
- **b)** Mientras sigue apretando, coloque la punta de la pipeta en la muestra.
- **c)** Con la punta de la pipeta en la muestra líquida, suelte la perilla para llenar la pipeta.
- 3. Apriete firmemente la perilla superior para vaciar el contenido de la pipeta de volumen fijo en el pocillo de muestra del casete de prueba. Es aceptable que haya líquido adicional en la perilla de desborde.

**NOTA:** La pipeta de volumen fijo está designada para recoger y dispensar la cantidad correcta de muestra líquida. Deseche la pipeta con sus residuos de riesgos biológicos.

4. Pase a la siguiente sección, "Uso del sistema Sofia o Sofia 2", para completar la prueba.

#### **USO DEL SISTEMA SOFIA Y SOFIA 2**

#### *Modos WALK AWAY/READ NOW (LECTURA DIFERIDA/LECTURA INMEDIATA)*

**Consulte el Manual del usuario del sistema Sofia o Sofia 2 para obtener las instrucciones de funcionamiento.** 

Los sistemas Sofia y Sofia 2 se pueden configurar en dos modos diferentes (WALK AWAY y READ NOW). Los procedimientos de cada modo se describen a continuación.

#### **Modo WALK AWAY**

En el modo WALK AWAY, el usuario inserta **inmediatamente** el casete de prueba en el sistema Sofia o Sofia 2. El usuario vuelve después de 10 minutos para obtener el resultado de la prueba. En este modo, el sistema Sofia o Sofia 2 cronometrarán automáticamente el desarrollo de la prueba antes y mostrar el resultado de la prueba.

IF-2023-108227812-APN-INPM#ANMAT

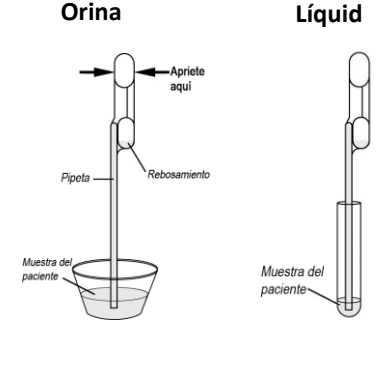

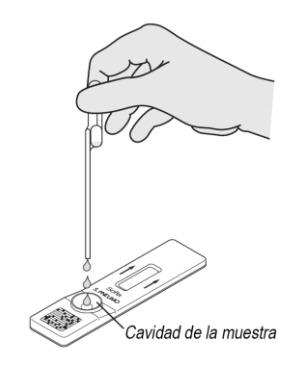

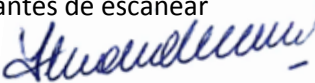

**BIOQ. CLAUDIA ETCHEVES** 

#### **Modo READ NOW**

**Deje que la prueba se desarrolle durante los 10 minutos completos ANTES de colocarla en el sistema Sofia o Sofia 2.**

El usuario debe colocar primero el casete de prueba en la encimera o banco durante 10 minutos (fuera del sistema Sofia o Sofia 2) y cronometrar manualmente este paso de desarrollo. A continuación, el usuario inserta el casete de prueba en el sistema Sofia o Sofia 2. En el modo READ NOW, el sistema Sofia o Sofia 2 escaneará y mostrará el resultado de la prueba en 1 minuto. **Nota:** Los resultados se mantendrán estables durante 10 minutos más después del tiempo de desarrollo recomendado de 10 minutos.

#### **EJECUTAR PRUEBA CON EL SISTEMA SOFIA**

1. Introduzca la identificación del usuario utilizando el escáner de códigos de barras o introduzca manualmente los datos utilizando el teclado.

*NOTA: Si escanea por error el código de barras incorrecto, utilice los botones de flechas del teclado del sistema Sofia para volver a resaltar el campo. Luego, solo tiene que volver a escanear el código de barras correcto y el anterior se sobrescribirá con el código de barras correcto.*

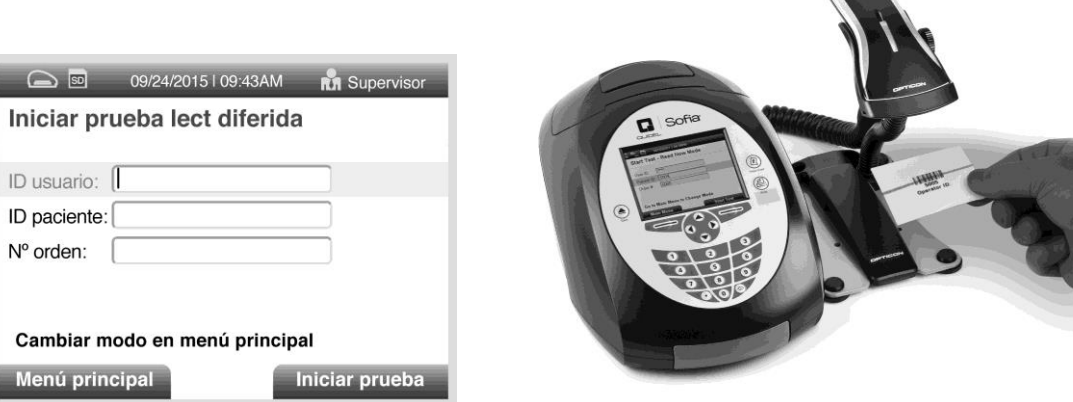

2. Introduzca la identificación del paciente o n.º de pedido utilizando el escáner de códigos de barras o introduzca manualmente los datos utilizando el teclado.

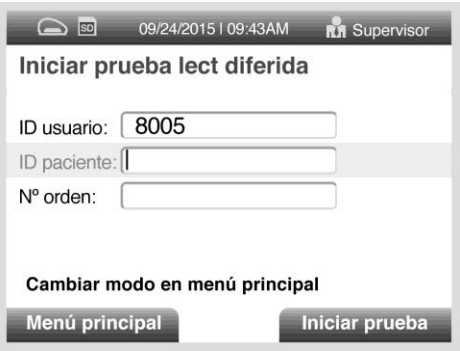

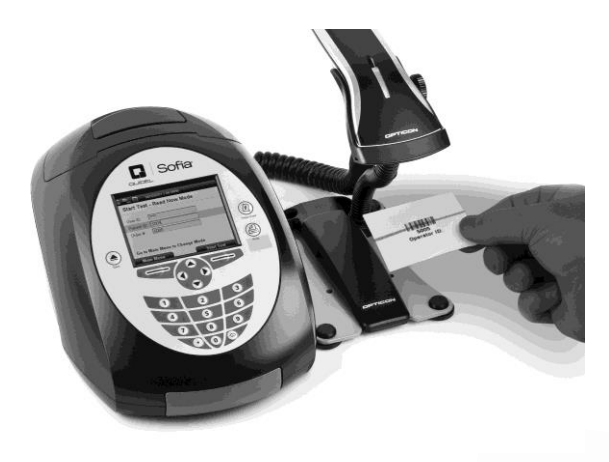

Husulleum

IF-2023-108227812-APNEINPM#ANMAT

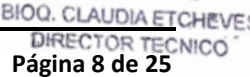

3. Pulse Comenzar prueba y el compartimento del sistema Sofia se abrirá automáticamente.

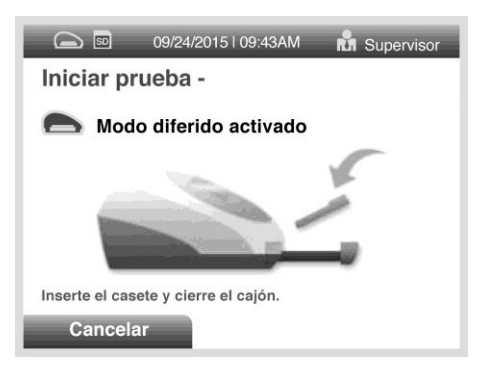

4. Verifique que se haya seleccionado el modo de desarrollo correcto, WALK AWAY o READ NOW. Inserte el casete de prueba del paciente preparado en el compartimento del sistema Sofia y cierre suavemente el compartimento.

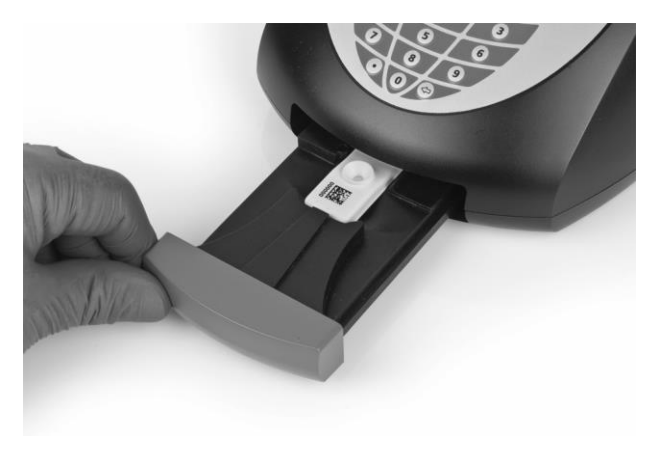

5. El sistema Sofia se iniciará automáticamente y mostrará el progreso. En el modo WALK AWAY, los resultados de la prueba se mostrarán en la pantalla en 10 minutos. En el modo READ NOW, los resultados de la prueba se mostrarán en la pantalla en 1 minuto. Consulte la sección Interpretación de los resultados.

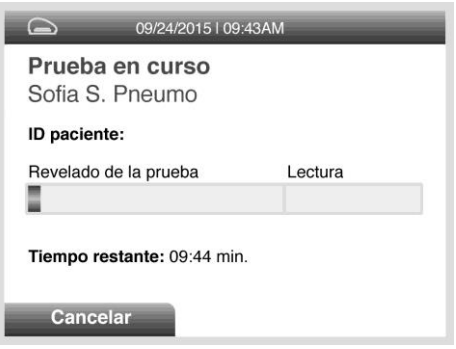

**Por ejemplo: Esta pantalla muestra que a la prueba en el modo WALK AWAY le quedan 9 minutos y 44 segundos. El sistema Sofia leerá y mostrará los resultados después de 10 minutos.**

Hunderdeum

BIOARS S.A IF-2023-108227812-APN-INPM#ANMAT

#### **INTERPRETACIÓN DE LOS RESULTADOS EN EL SISTEMA SOFIA**

Cuando la prueba se complete, los resultados se mostrarán en la pantalla del sistema Sofia. Los resultados se imprimirán automáticamente en la impresora integrada si se ha seleccionado esta opción. Las líneas de la prueba, que son fluorescentes, no se pueden ver a simple vista.

La pantalla del sistema Sofia mostrará los resultados para los controles de procedimiento como "válidos" o "no válidos" y proporcionará un resultado positivo o negativo para la detección de *Streptococcus pneumoniae*. Si los controles de procedimiento son "no válidos", vuelva a analizar la muestra del paciente con un nuevo casete de prueba.

#### *Resultados positivos:*

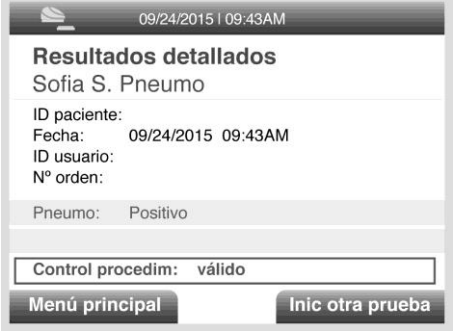

**Por ejemplo: Esta pantalla muestra un resultado positivo válido para** *Streptococcus pneumoniae.*

#### *Resultados negativos:*

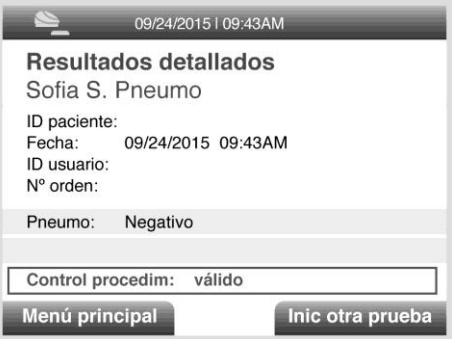

**Por ejemplo: Esta pantalla muestra un resultado negativo válido para** *Streptococcus pneumoniae.*

#### *Resultados no válidos:*

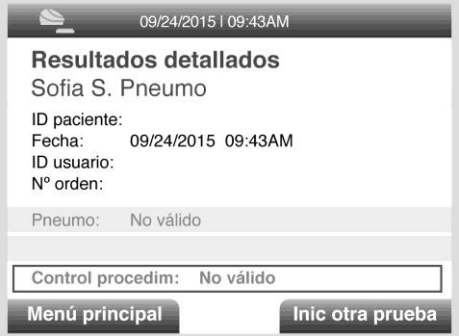

**Por ejemplo: Esta pantalla muestra un resultado no válido.**

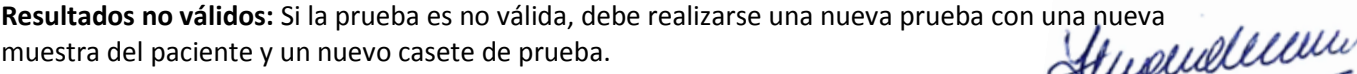

#### **EJECUTAR PRUEBA CON EL SISTEMA SOFIA 2**

1. Introduzca la identificación del usuario utilizando el escáner de códigos de barras o introduzca manualmente los datos utilizando el teclado táctil de la pantalla.

*NOTA: Si, por error, escanea el código de barras incorrecto, seleccione de nuevo el campo para resaltarlo de nuevo. Luego, solo tiene que volver a escanear el código de barras correcto y el anterior se sobrescribirá con el código de barras correcto.*

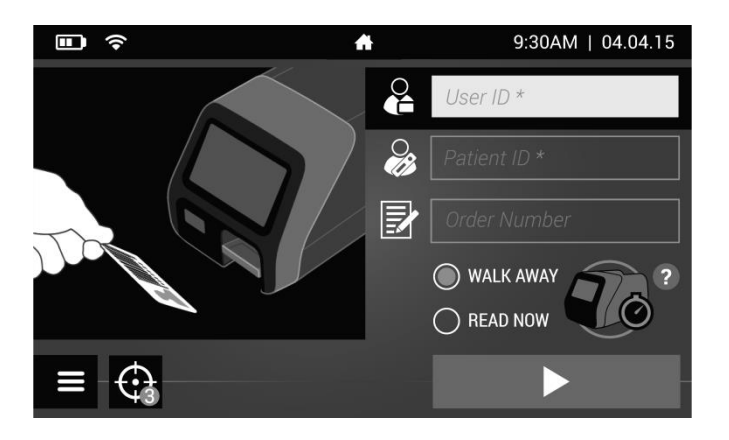

2. Introduzca la identificación del paciente y el n.º de pedido, en su caso, utilizando el escáner de códigos de barras o introduzca manualmente los datos utilizando el teclado táctil de la pantalla.

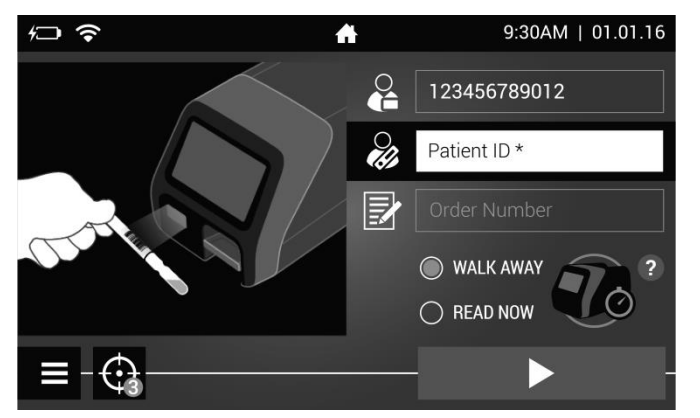

3. Verifique que se haya seleccionado el modo de desarrollo correcto, WALK AWAY o READ NOW. Pulse y abra el compartimento del sistema Sofia 2.

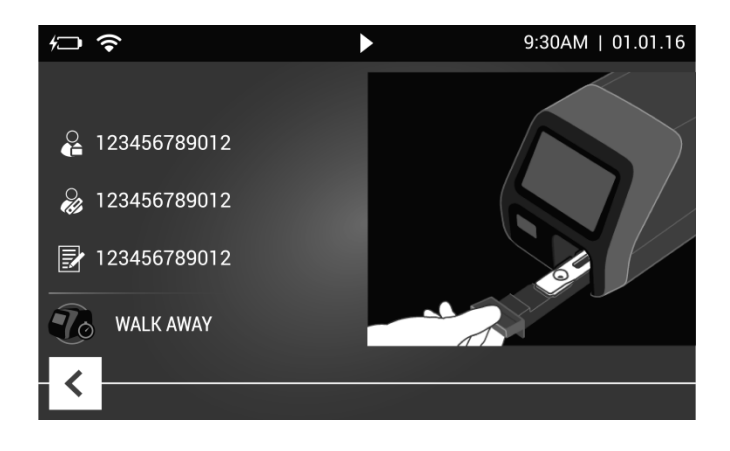

Husulleum

BIOARS S.A. **BIOQ. CLAUDIA ETCHEVES** DIRECTOR TECNICO<br>IF-2023-108227812-APN-INPM#ANMAT

4. Inserte el casete de prueba del paciente preparado en el compartimento del sistema Sofia 2 y cierre suavemente el compartimento.

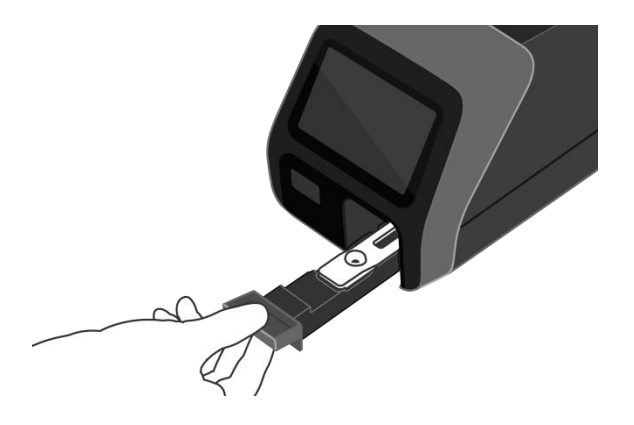

5. El sistema Sofia 2 se iniciará automáticamente y mostrará el progreso como se muestra en el siguiente ejemplo. En el modo WALK AWAY, los resultados de la prueba se mostrarán en la pantalla en 10 minutos. En el modo READ NOW, los resultados de la prueba se mostrarán en la pantalla en 1 minuto. Consulte la sección Interpretación de los resultados.

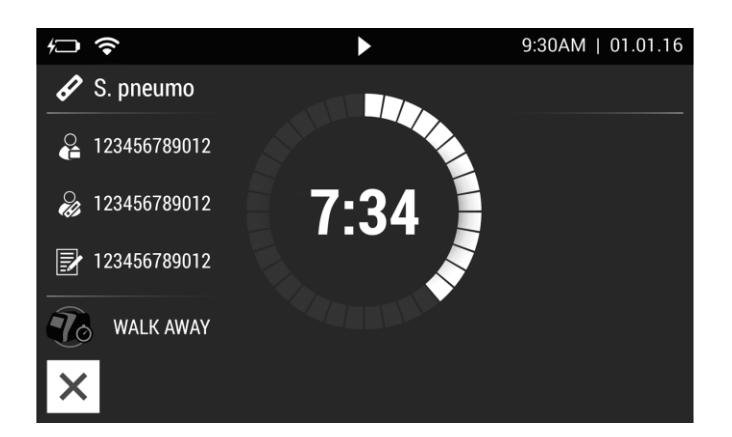

*Por ejemplo: Esta pantalla muestra que a la prueba en el modo WALK AWAY le quedan 7 minutos y 34 segundos. El sistema Sofia 2 leerá y mostrará los resultados después de 10 minutos.*

Hunderdeway

BIOARS S.A. BIOARD S.A.<br>BIOQ. CLAUDIA ETCHEVES OR TECNICO IF-2023-108227812-APN-INPM#ANMAT

#### **INTERPRETACIÓN DE LOS RESULTADOS EN EL SISTEMA SOFIA 2**

Cuando la prueba se complete, los resultados se mostrarán en la pantalla del sistema Sofia 2. Las líneas de la prueba, que son fluorescentes, no se pueden ver a simple vista.

La pantalla del sistema Sofia 2 mostrará los resultados para los controles de procedimiento como o y proporcionará un resultado o para la detección de *Streptococcus pneumoniae.* Si los controles de procedimiento son  $\mathbb{C}$ , vuelva a analizar la muestra del paciente con un nuevo casete de prueba.

#### *Resultados positivos:*

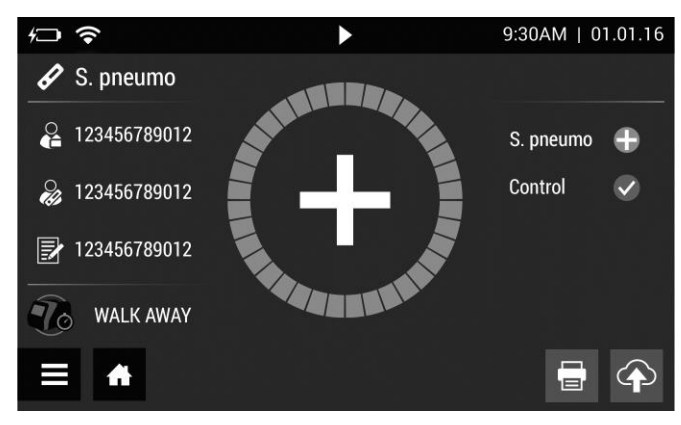

**Por ejemplo: Esta pantalla muestra un resultado positivo válido para** *Streptococcus pneumoniae.*

#### *Resultados negativos:*

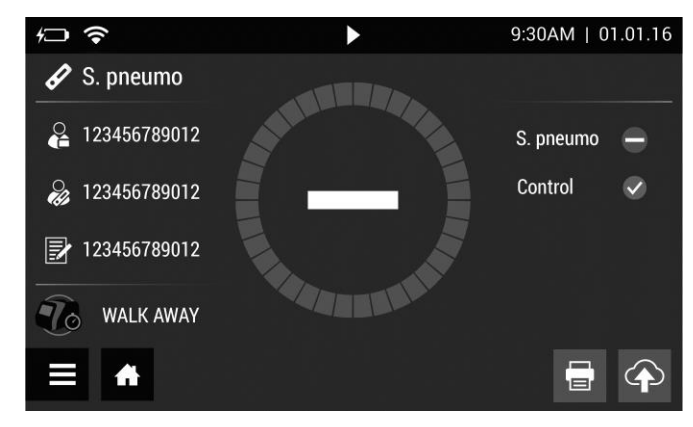

**Por ejemplo: Esta pantalla muestra un resultado negativo válido para** *Streptococcus pneumoniae.*

#### *Resultados no válidos:*

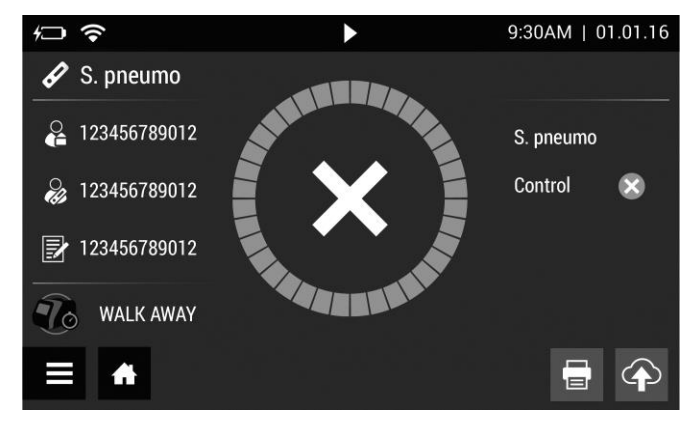

*Esta pantalla muestra un resultado no válido.*

*Si la prueba es no válida, debe realizarse una nueva prueba comenzando por el Paso 1 y un nuevo casete de prueba.*

Husulleun

IF-2023-108227812-APN-INPM#ANMAT

**DIRECTOR TECNICO** 

#### **LIMITACIONES**

- Si no se sigue el procedimiento de prueba, podría resultar afectado negativamente el rendimiento de la prueba y/o invalidarse el resultado de la prueba.
- Si no se utiliza una medición precisa de una muestra del paciente, podría no obtenerse un resultado exacto.
- El contenido de este kit está indicado para utilizarse para la detección cualitativa del antígeno de *Streptococcus pneumoniae* a partir de muestras de orina y líquido cefalorraquídeo.
- Esta prueba detecta tanto *Streptococcus pneumoniae* viables (vivos) como no viables. El rendimiento de la prueba depende de la cantidad de antígeno en la muestra.
- Es posible que se produzca un resultado negativo de la prueba si la concentración de antígeno en una muestra está por debajo del límite de detección de la prueba o si la muestra se obtuvo o transportó inadecuadamente.
- Si no se sigue el procedimiento de prueba, podría resultar afectado negativamente el rendimiento de la prueba y/o invalidarse el resultado de la prueba.
- Los resultados de la prueba deben evaluarse de forma conjunta con otros datos clínicos disponibles por el médico.
- Los resultados positivos de la prueba no descartan infecciones conjuntas con otros patógenos.
- Los resultados positivos de la prueba no identifican serogrupos de *Streptococcus pneumoniae* específicos.
- Los resultados negativos de la prueba no están indicados para descartar otras infecciones bacterianas o víricas que no sean por *Streptococcus pneumoniae*.
- El rendimiento de esta prueba no se ha evaluado para usarse en pacientes sin signos y síntomas de infección.
- Los valores predictivos positivos y negativos dependen en gran medida de la prevalencia. Los resultados de la prueba falsos negativos son más probables durante la máxima actividad, cuando la prevalencia de la enfermedad es alta. Los resultados de la prueba falsos positivos son más probables durante la actividad baja de *Streptococcus pneumoniae*, cuando la prevalencia es de moderada a baja.

# **VALORES PREVISTOS**

El índice de positividad observado en las pruebas de *Streptococcus pneumoniae* variará dependiendo de la manipulación de las muestras, el método de detección utilizado, la época del año y la prevalencia de la enfermedad.

# **CARACTERÍSTICAS DE RENDIMIENTO CON EL FIA PARA** *S. PNEUMONIAE* **DEL SISTEMA SOFIA**

# *Rendimiento del FIA para* **S.** *pneumoniae del sistema Sofia con muestras clínicas y enriquecidas*

El rendimiento del FIA para *S. pneumoniae* del sistema Sofia se comparó con una prueba de antígeno rápida para *Streptococcus pneumoniae* disponible comercialmente utilizando un panel enmascarado de 251 muestras de orina positivas y negativas obtenidas clínicamente. Cada muestra se evaluó utilizando el FIA para *S. pneumoniae* del sistema Sofia y el análisis con el método comparador siguiendo las instrucciones del prospecto en ambos casos. Los resultados se presentan en la Tabla 1.

Hundelleun BIOARS

 $IF-2023-108227812-APPN-FNPM#X$ 

#### **Tabla 1**

#### **Rendimiento del FIA para** *S. pneumoniae* **del sistema Sofia comparado con una prueba cualitativa disponible comercialmente Muestras de orina**

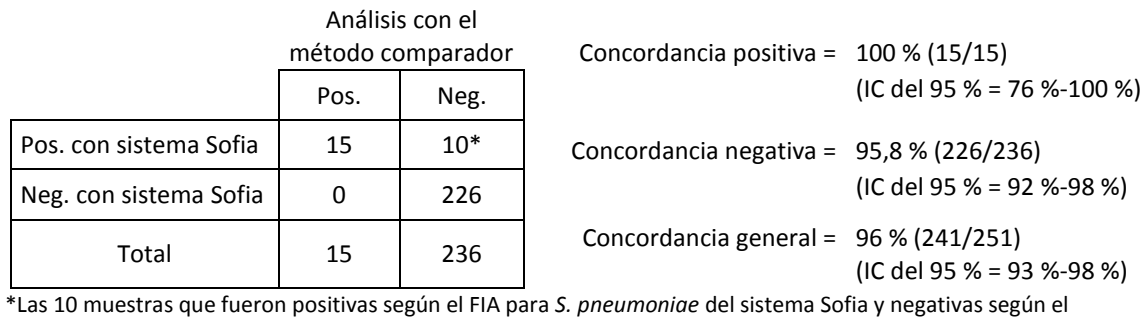

análisis con el método comparador se concentraron mediante filtración y se analizaron de nuevo utilizando el análisis con el método comparador. Las 10 muestras fueron positivas utilizando el análisis con el método comparador. Con resolución de discrepancias en los resultados, porcentaje de concordancia en negativos = 100 % (226/226).

El rendimiento del FIA para *S. pneumoniae* del sistema Sofia se comparó con una prueba de antígeno rápida para *Streptococcus pneumoniae* disponible comercialmente utilizando un panel de 30 muestras de LCR negativas para *Streptococcus pneumoniae* enriquecidas con *Streptococcus pneumoniae* intacto a una concentración aproximada de 1,48E + 03 UFC/ml. Los resultados se presentan en la Tabla 2.

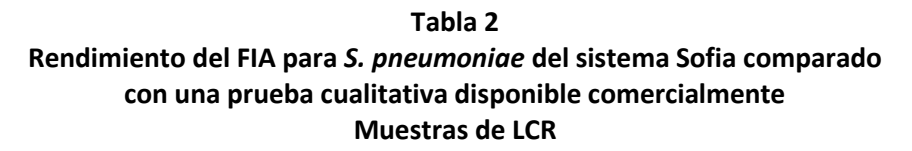

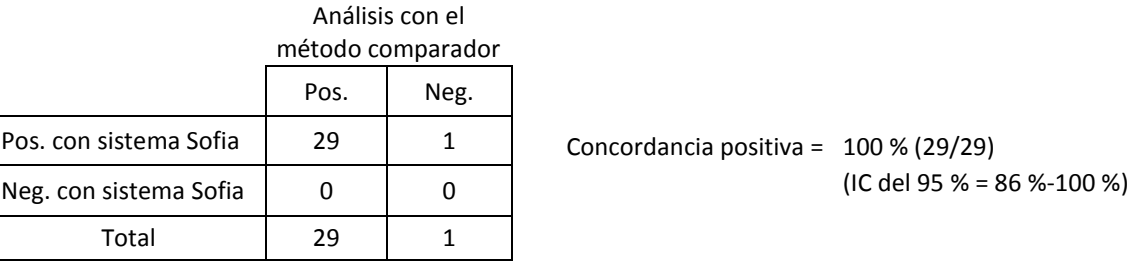

#### *Estudios de reproducibilidad*

La reproducibilidad del FIA para *S. pneumoniae* del sistema Sofia se evaluó en dos centros diferentes. Dos usuarios en cada centro analizaron una serie de muestras artificiales codificadas, preparadas en una matriz negativa en orina, incluidas muestras negativas, positivas bajas y moderadamente positivas. La concordancia inter e intralaboratorio para todas las muestras fue del 100 % (180/180).

#### *Límite de detección*

El límite de detección (LD) del sistema Sofia *S. pneumoniae* FIA se determinó utilizando un antígeno polisacárido de la pared bacteriana (*cell wall polysaccharides*, CWPS) de *Streptococcus pneumoniae* purificado analizado en orina y tres cepas de *Streptococcus pneumoniae* analizadas en LCR (Tablas 3 y 4).

Husulleun

IF-2023-108227812-APN-INPM#ANMAT

#### **Tabla 3 Límite de detección con CWPS en orina**

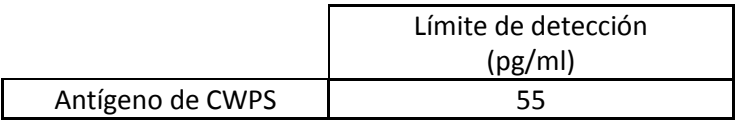

**Tabla 4 Límite de detección con cepas de bacterias en LCR**

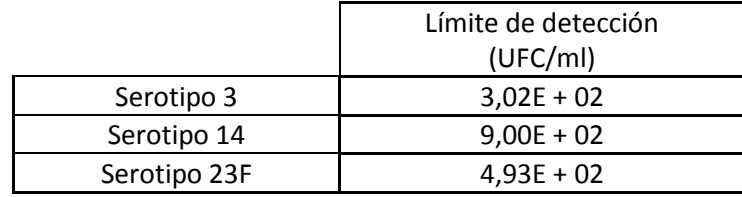

#### *Inclusividad analítica*

La inclusividad analítica se demostró utilizando 98 serogrupos de *Streptococcus pneumoniae*. Todas las cepas se detectaron a las concentraciones mencionadas a continuación (Tabla 5).

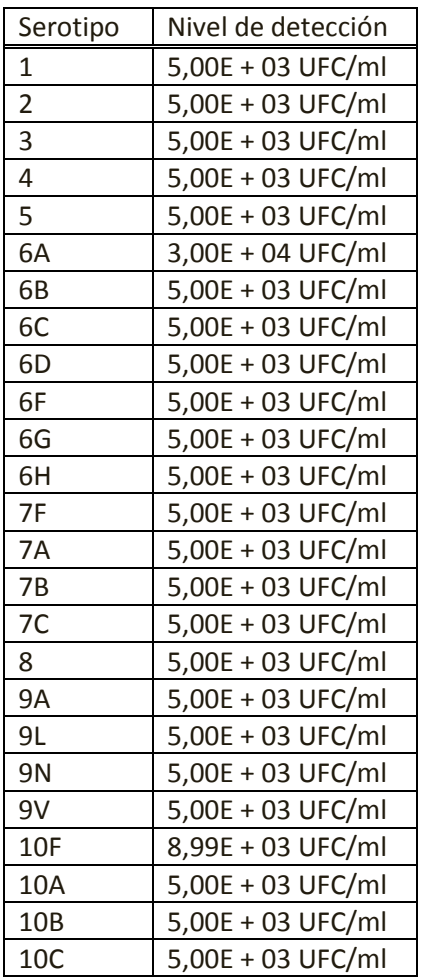

#### **Tabla 5 Niveles de detección del serotipo**

Husulleum

BIOARS S.A. **BIOQ. CLAUDIA ETCHEVES** IF-2023-108227812-APN-INPM#ANMAT

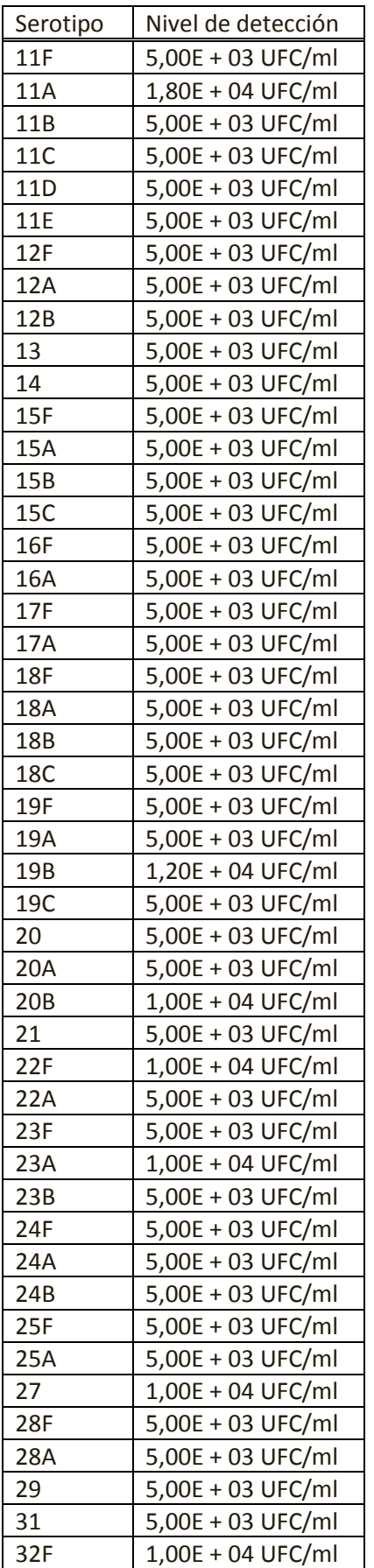

Husullewa

BIOARS S.A. **BIOQ. CLAUDIA ETCHEVES** DIRECTOR TECNICO

IF-2023-108227812-APN-INPM#ANMAT

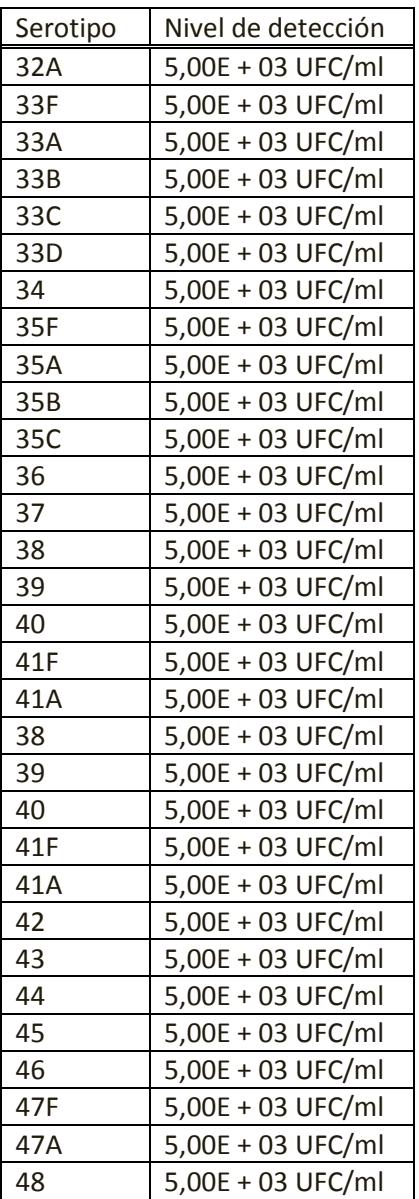

#### *Especificidad analítica*

#### Reactividad cruzada

Se evaluó el rendimiento del FIA para *S. pneumoniae* del sistema Sofia en presencia de posible reactividad cruzada y microorganismos interferentes que se encuentran habitualmente en las muestras de orina. Este estudio demostró que los microorganismos y las concentraciones mencionadas a continuación no afectan al rendimiento del FIA para *S. pneumoniae* del sistema Sofia (Tabla 6).

Amonderme

BIOARS S.A. BIOQ. CLAUDIA ETCHEVES

|                                            | Concentración                                      |
|--------------------------------------------|----------------------------------------------------|
| Microorganismo/Virus                       | UFC/ml (bacterias), TCID <sub>50</sub> /ml (virus) |
| Acinetobacter baumannii (2)                | $1,0E + 06$                                        |
| Acinetobacter Iwoffii                      | $1,0E + 06$                                        |
| Acinetobacter sp                           | $1,0E + 06$                                        |
| Adenovirus 3                               | $1,0E + 05$                                        |
| Alcaligenes faecalis                       | $1,0E + 06$                                        |
| <b>Bacillus subtilis</b>                   | $1,0E + 06$                                        |
| <b>Blastomyces dermatitidis</b>            | Dilución 1:200 a partir de la disolución madre*    |
| Bordetella pertussis                       | $1,0E + 06$                                        |
| Moraxella catarrhalis                      | $1,0E + 06$                                        |
| Candida albicans (3)                       | $1,0E + 06$                                        |
| Candida albicans stellatoides              | $1,0E + 06$                                        |
| Corynebacterium diphtheriae                | $1,0E + 06$                                        |
| Corynebacterium pseudodiphtheriticum       | $1,0E + 06$                                        |
| Corynebacterium striatum                   | $1,0E + 06$                                        |
| Enterobacter cloacae (4)                   | $1,0E + 06$                                        |
| Enterococcus avium                         | $1,0E + 06$                                        |
| Enterococcus durans                        | $1,0E + 06$                                        |
| Enterococcus faecalis (6)                  | $1,0E + 06$                                        |
| Escherichia coli (7)                       | $1,0E + 06$                                        |
| Escherichia hermannii (2)                  | $1,0E + 06$                                        |
| Flavobacterium meningosepticum             | $1,0E + 06$                                        |
| Flavobacterium sp                          | $1,0E + 06$                                        |
| Gardnerella vaginalis                      | $1,0E + 06$                                        |
| Haemophilus influenzae, tipo a             | $1,0E + 06$                                        |
| Haemophilus influenzae, tipo b             | $1,0E + 06$                                        |
| Haemophilus influenzae, tipo c             | $1,0E + 06$                                        |
| Haemophilus influenzae, tipo d             | $1,0E + 06$                                        |
| Haemophilus influenzae, tipo e             | $1,0E + 06$                                        |
| Haemophilus influenzae, tipo f             | $1,0E + 06$                                        |
| Haemophilus influenzae, no tipificable (4) | $1,0E + 06$                                        |
| Haemophilus parahaemolytica                | $1,0E + 06$                                        |
| Klebsiella oxytoca (2)                     | $1,0E + 06$                                        |
| Klebsiella pneumonia (3)                   | $1,0E + 06$                                        |
| Lactobacillus casei                        | $1,0E + 06$                                        |
| Lactobacillus plantarum                    | $1,0E + 06$                                        |
| Lactobacillus acidophilus                  | $1,0E + 06$                                        |
| Lactobacillus fermentum                    | $1,0E + 06$                                        |
| Lactobacillus leichmanni                   | $1,0E + 06$                                        |
| Legionella pneumophila                     | $1,0E + 06$                                        |
| Listeria monocytogenes                     | $1,0E + 06$                                        |
| Micrococcus luteus (2)                     | $1,0E + 06$                                        |
| Moraxella osloensis                        | $1,0E + 06$                                        |
| Morganell morganii                         | $1,0E + 06$                                        |
| Mycobacterium kansasii                     | $1,0E + 06$                                        |
| Mycobacterium tuberculosis                 | IF-2023108220812 APM ANPM#ANMAGE                   |
|                                            |                                                    |

**Tabla 6 Especificidad analítica y reactividad cruzada**

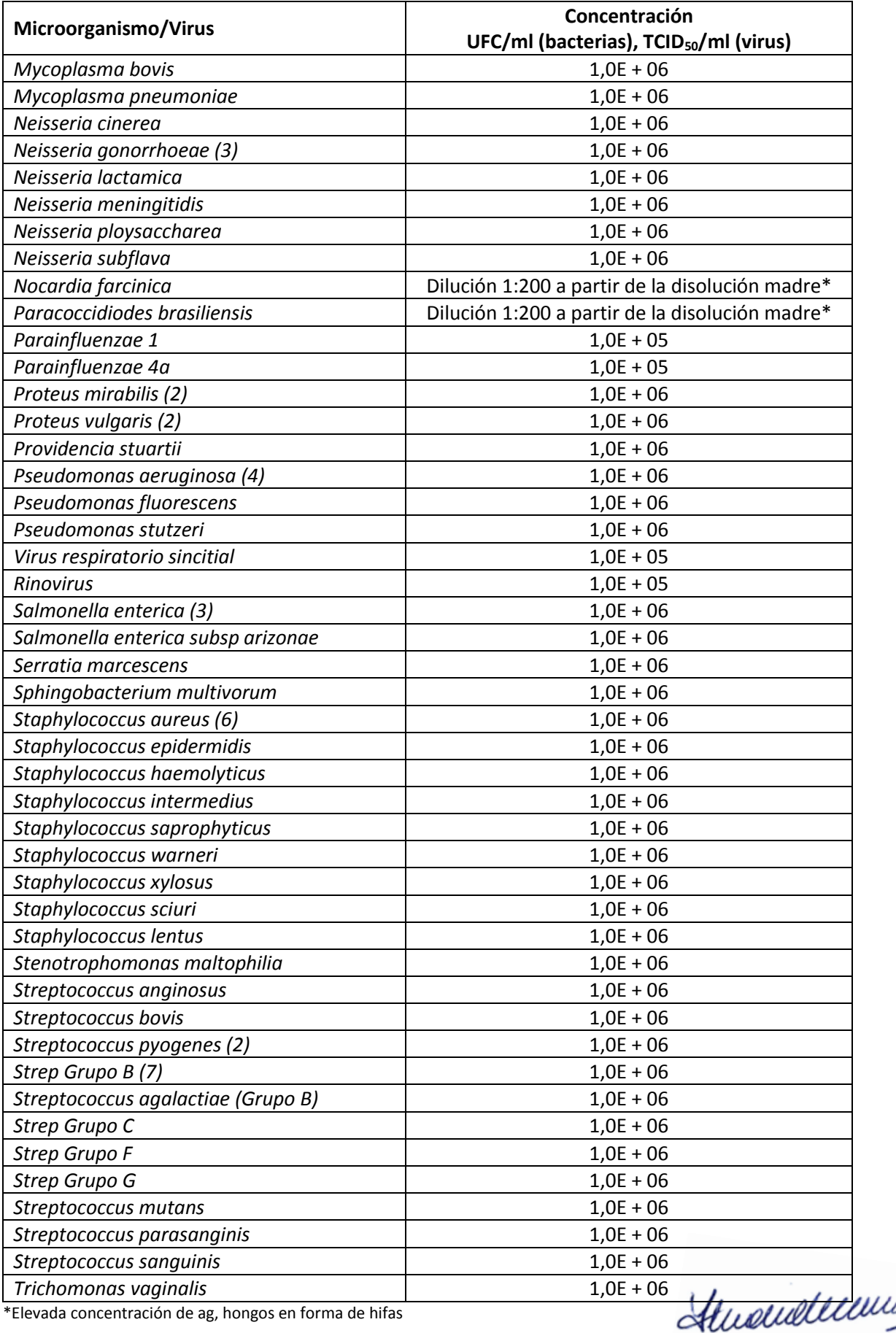

#### *Sustancias interferentes*

Se determinó que las siguientes sustancias que se encuentran habitualmente en la orina no afectan al rendimiento del FIA para *S. pneumoniae* del sistema Sofia a las concentraciones mencionadas a continuación (Tabla 7).

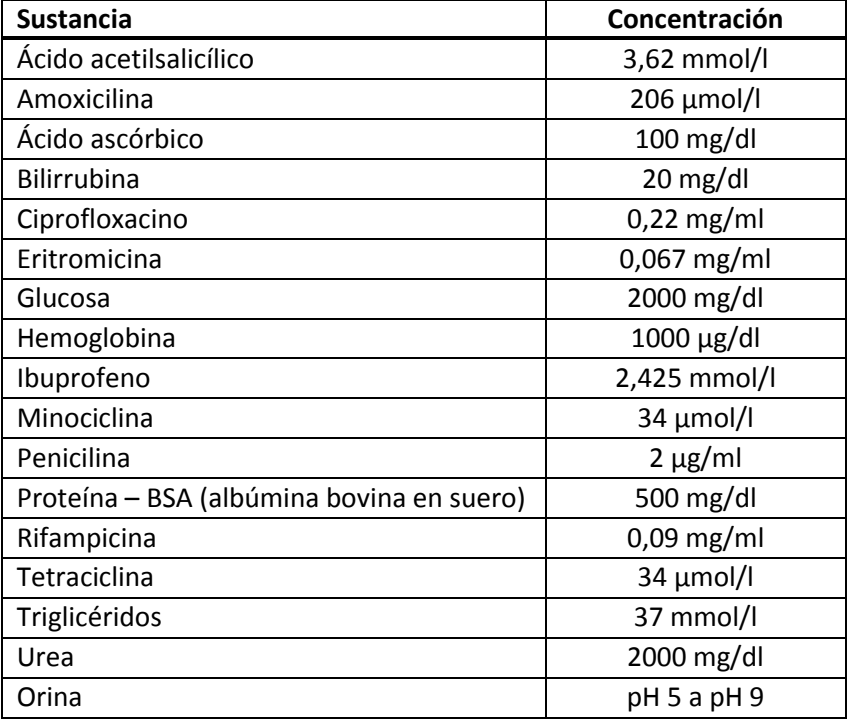

#### **Tabla 7 Sustancias no interferentes**

Hurendewal BIOARS S.A. **TCHEVES** 

IF-2023-108227812-APN-INPM#ANMAT

# **CARACTERÍSTICAS DE RENDIMIENTO CON FIA PARA** *S. PNEUMONIAE* **DEL SISTEMA SOFIA 2** *Comparación entre el método analítico de FIA para* **S. pneumoniae** *de Sofia y Sofia 2 Rendimiento comparativo*

Se comparó el rendimiento de FIA para *S. pneumoniae* del sistema Sofia con Sofia 2 usando un panel de muestras de orina en un centro. Las muestras de orina negativas se juntaron y se enriquecieron con diferentes concentraciones de la solución madre de control positivo de *S. pneumoniae*. Los miembros del panel abarcaron una amplia gama de muestras negativas y positivas a lo largo del margen dinámico del ensayo.

En la siguiente Tabla 8 se muestran los resultados de la comparación entre Sofia y Sofia 2. La concordancia positiva fue del 96,5 % y la negativa del 98,5 %.

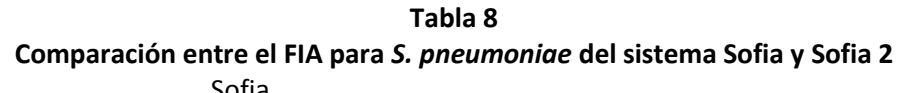

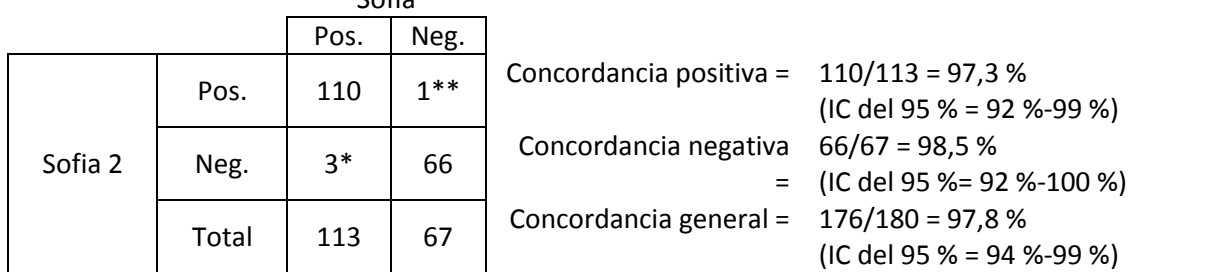

\*Se obtuvieron 3 resultados negativos con Sofia 2/positivos con Sofia discordantes que se hallaron cerca de las muestras con valor discriminatorio.

\*\*Se obtuvo 1 resultado positivo con Sofia 2/negativo con Sofia discordante que se halló cerca de la muestra con valor discriminatorio.

# *Rendimiento de FIA para* **S. pneumoniae** *del sistema Sofia con muestras clínicas de orina*

El rendimiento del FIA para *S. pneumoniae* del sistema Sofia se comparó con dos pruebas de antígeno rápidas para *Streptococcus pneumoniae* disponibles comercialmente utilizando un panel de 158 muestras clínicas de archivo congeladas de 84 positivos conocidos y 74 negativos conocidos. Cada muestra se evaluó utilizando el FIA para *S. pneumoniae* del sistema Sofia y el análisis con el método comparador siguiendo las instrucciones del prospecto en ambos casos. Los resultados se presentan en las Tablas 9 y 10.

# **Tabla 9 Rendimiento del FIA para** *S. pneumoniae* **del sistema Sofia comparado con una prueba cualitativa disponible comercialmente Muestras de orina**

**Análisis con el método** 

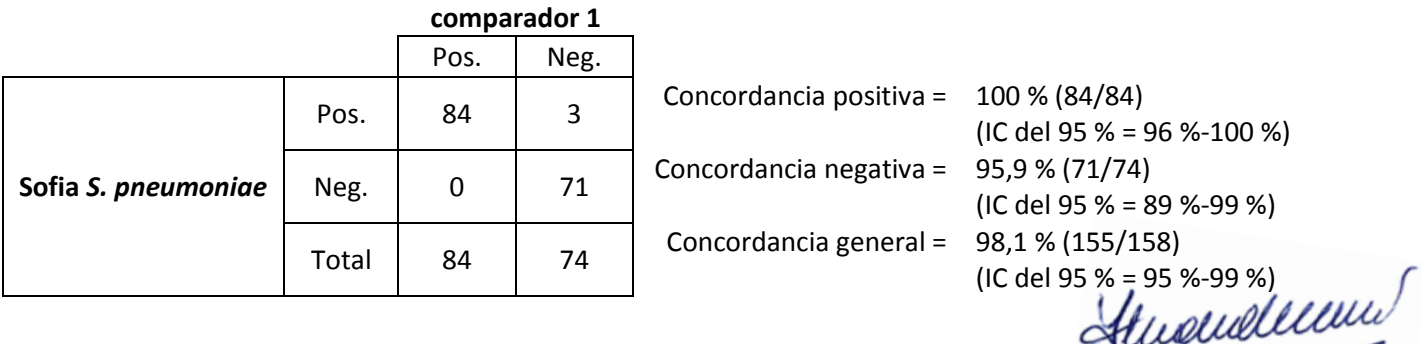

#### **Tabla 10 Rendimiento del FIA para** *S. pneumoniae* **del sistema Sofia comparado con una prueba cualitativa disponible comercialmente Muestras de orina**

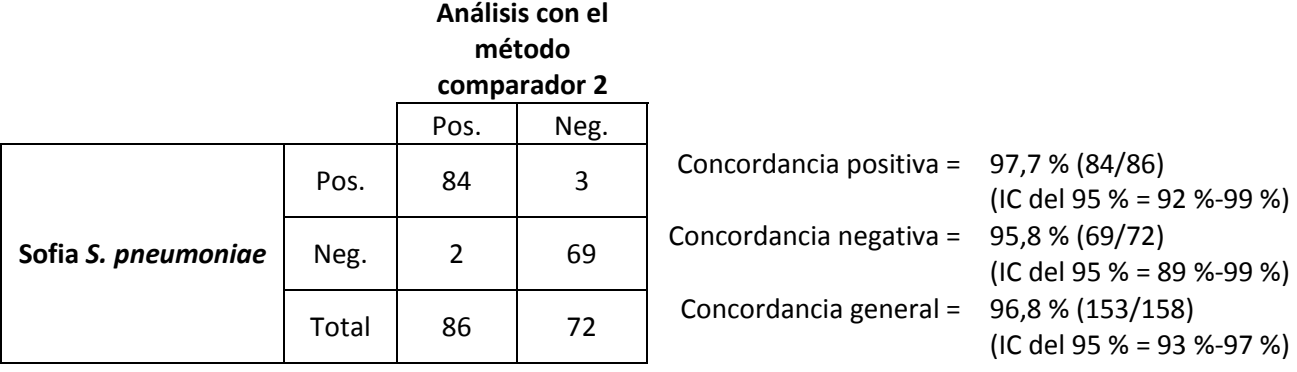

# *Rendimiento del FIA para* **S. pneumoniae** *del sistema Sofia con muestras de LCR enriquecidas*

El rendimiento del FIA para *S. pneumoniae* del sistema Sofia se comparó con una prueba de antígeno rápida para *Streptococcus pneumoniae* disponible comercialmente utilizando un panel de 50 muestras de LCR negativas para *Streptococcus pneumoniae* y 50 muestras de LCR enriquecidas con *Streptococcus pneumoniae* enriquecidas con antígeno polisacárido de la pared bacteriana de *Streptococcus pneumoniae* (CWPS) hasta una concentración aproximada de 1,65E + 02 pg/ml. Los resultados se presentan en la Tabla 11.

# **Tabla 11 Rendimiento del FIA para** *S. pneumoniae* **del sistema Sofia comparado con una prueba cualitativa disponible comercialmente Muestras de LCR**

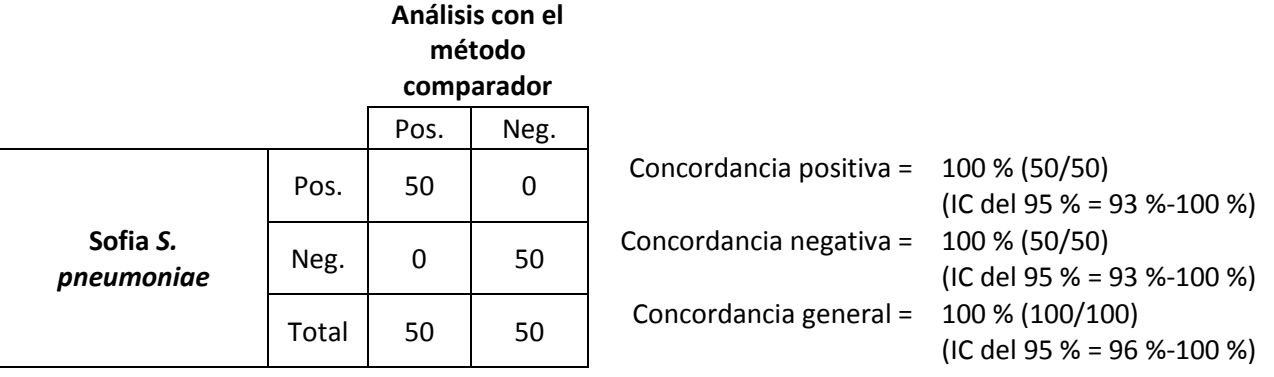

#### *Estudios de reproducibilidad*

La reproducibilidad del FIA para *S. pneumoniae* del sistema Sofia se evaluó en dos centros diferentes. Dos usuarios en cada centro analizaron una serie de muestras artificiales codificadas, preparadas en una matriz negativa en orina, incluidas muestras negativas, positivas bajas y moderadamente positivas. La concordancia general en las muestras negativas fue del 100 % (60/60), en las muestras positivas bajas combinadas fue 90 % (54/60) y del 100 % (60/60) en las muestras positivas moderadas.

IF-2023-108227812-APN-INPM#ANMAT

# **ASISTENCIA**

Si tiene alguna pregunta respecto al uso de este producto o si desea notificar algún problema del sistema de análisis, llame al número del servicio técnico de Quidel al (+1) 800.874.1517 (en EE. UU.) o al (+1) 858.552.1100, de lunes a viernes de 7:00 a. m. a 5:00 p. m., (hora del Pacífico). Si está fuera de EE. UU., póngase en contacto con su distribuidor local o escribiendo a technicalsupport@quidel.com.

# **BIBLIOGRAFÍA**

- 1. Etiology of Community-Acquired Pneumonia: Increased Microbiological Yield with New Diagnostic Methods, N. Johansson et al., CID 2010:50.
- 2. Guidelines for management of community-acquired pneumonia in adults, G. Lopardo et al., Medicina (B Aires). 2015; 75(4):245-257.
- 3. Streptococcus pneumoniae nasopharyngeal colonisation in children aged under six years with acute respiratory tract infection in Lithuania, V Usonis et al, Eurosurveillance, Volume 20, Issue 13, 02 April 2015.
- 4. Pneumococcal Disease: Epidemiology and Prevention of Vaccine-Preventable Diseases, CDC The Pink Book: 13th Edition (2015).
- 5. Bacterial meningitis in the United States, 1998-2007, M. C. Thigpen et al., N Engl J Med. 2011
- 6. Biosafety in Microbiological and Biomedical Laboratories, 5th Edition. U.S. Department of Health and Human Services, CDC, NIH, Washington, DC (2007).

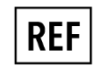

20293 – FIA para *S. pneumoniae* del sistema Sofia – 25 pruebas

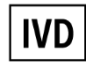

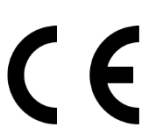

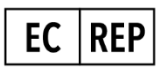

MDSS GmbH Schiffgraben 41 30175 Hannover, Germany

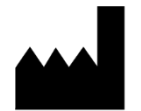

**Quidel Corporation** 10165 McKellar Court San Diego, CA 92121 USA **quidel.com**

Husulleun

BIOARS S.A. **BIOQ, CLAUDIA ETCHEVES** DIRECTOR TECNICO

**1297043ES00 (08/18)**

IF-2023-108227812-APN-INPM#ANMAT

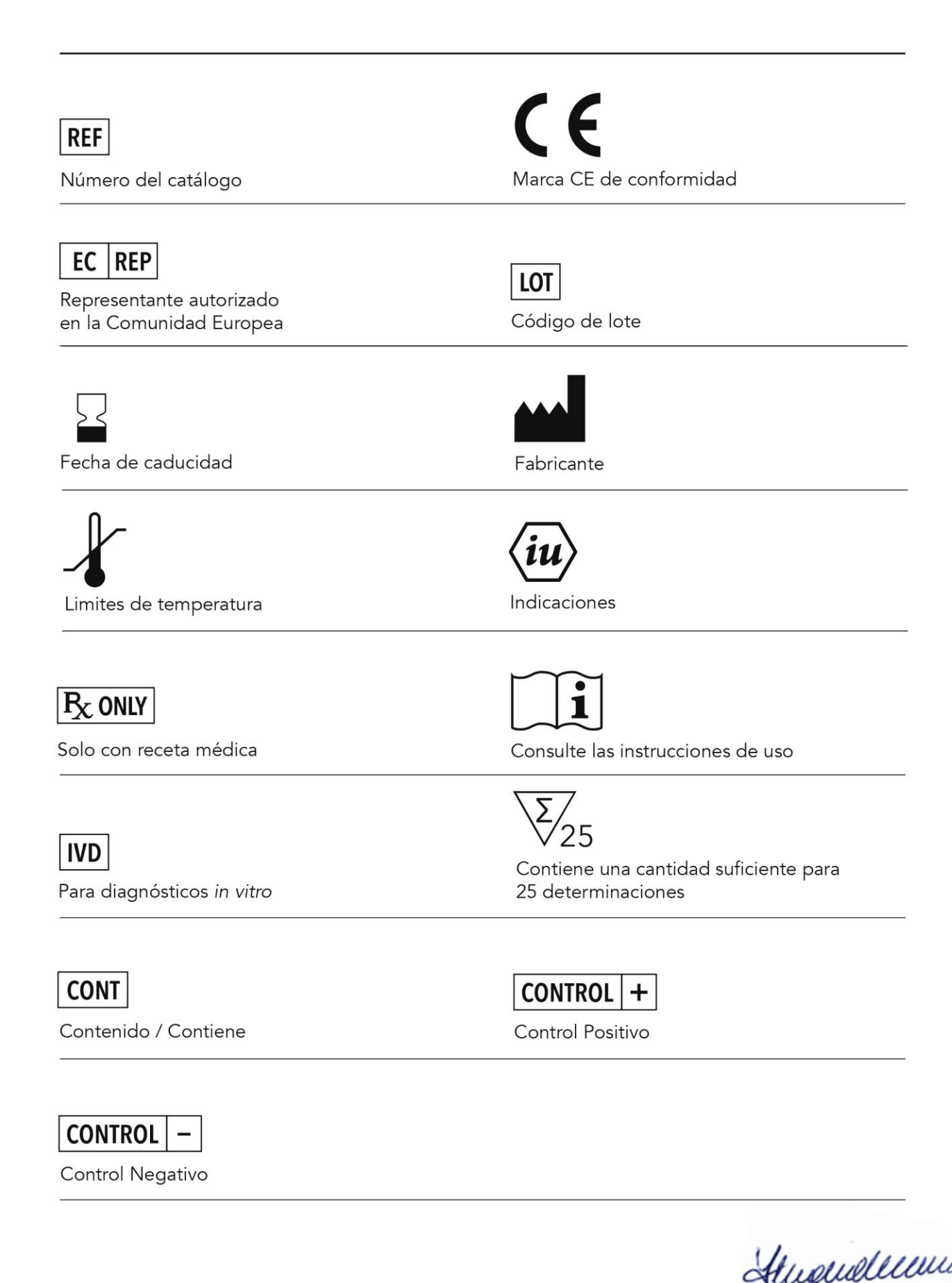

IF-2023-108227812-APN-INPM#ANMAT

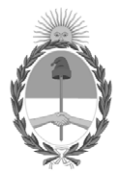

República Argentina - Poder Ejecutivo Nacional 1983/2023 - 40 AÑOS DE DEMOCRACIA

# **Hoja Adicional de Firmas Anexo**

Número: IF-2023-108227812-APN-INPM#ANMAT

**Referencia:** BIOARS S.A. rótulos e instrucciones de uso

El documento fue importado por el sistema GEDO con un total de 29 pagina/s.

Digitally signed by Gestion Documental Electronica Date: 2023.09.14 08:28:15 -03:00

Vámero: 1F-2023-108227812-APN-IN-N-M-ANMAT<br>
CIUDAD DE BUENOS AIRES<br> *Date*<br>
Electronica BiOARS S.A. rifulho e instrucciones de uso<br>
El documento fue importado por el sistema GEDO con un total de 29 pagina/s.<br>
Marcela Claud Instituto Nacional de Productos Médicos Administración Nacional de Medicamentos, Alimentos y Tecnología Médica

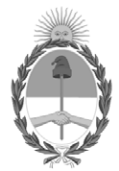

**República Argentina - Poder Ejecutivo Nacional** 1983/2023 - 40 AÑOS DE DEMOCRACIA

#### **Certificado - Redacción libre**

**Número: CE-2023-114838724-APN-ANMAT#MS** 

CE-2023-114838724-APN-ANMAT#MS<br>CIUDAD DE BUENOS AIRES<br>Miércoles 27 de Septiembre de 2023

**Referencia:** 1-0047-3110-000606-23-4

# **CERTIFICADO DE AUTORIZACIÓN E INSCRIPCIÓN PRODUCTO MÉDICO PARA DIAGNÓSTICO IN VITRO**

Expediente Nº 1-0047-3110-000606-23-4

La Administración Nacional de Medicamentos, Alimentos y Tecnología Médica (ANMAT) certifica que de acuerdo con lo solicitado por Bioars S.A. ; se autoriza la inscripción en el Registro Nacional de Productores y Productos de Tecnología Médica (RPPTM), de un nuevo producto con los siguientes datos identificatorios característicos:

# **DATOS IDENTIFICATORIOS CARACTERÍSTICOS**

Nombre Descriptivo: Reactivo FIA para detección de antígeno de Streptococcus pneumoniae

Marca comercial: Quidel

Modelos: Sofia S. pneumoniae FIA

Indicación/es de uso:

Inmunoensayo fluorescente (Fluorescent Immunoassay, FIA) para la detección cualitativa del antígeno de Streptococcus pneumoniae en muestras de orina de pacientes con neumonía y en muestras de líquido cefalorraquídeo (LCR) de pacientes con meningitis.

Forma de presentación: Sofia S. pneumoniae FIA Contiene reactivos suficientes para realizar 25 pruebas. Casetes de prueba envasados individualmente con anticuerpos policlonales de conejo anti-Streptococcus pneumoniae (25 unidades) Pipetas plásticas de volumen fijo, de 120  $\mu$  (25 unidades) Control positivo de Streptococcus pneumoniae: La solución contiene buffer con antígeno de Streptococcus pneumoniae no infeccioso (1 unidad) Control negativo: La solución contiene buffer y antígeno de Streptococcus C (1 unidad) Instrucciones de uso (1) Instrucciones de consulta rápida (1) Tarjeta de CC (ubicada en la caja del kit) (1) Papel de impresora (1)

Período de vida útil: 24 meses. Conservado a temperaturas entre 15 °C y 30 °C, alejado de la luz solar.

Nombre del fabricante: Quidel Corporation

Lugar de elaboración: 10165 McKellar Ct, San Diego, CA 92121, Estados Unidos

Grupo de Riesgo: Grupo C

Condición de uso: Uso profesional exclusivo

Se extiende el presente Certificado de Autorización e Inscripción del PRODUCTO PARA DIAGNÓSTICO IN VITRO PM 1127-433 , con una vigencia de cinco (5) años a partir de la fecha de la Disposición autorizante.

Expediente N° 1-0047-3110-000606-23-4

N° Identificatorio Trámite: 45862

AM

Digitally signed by GESTION DOCUMENTAL ELECTRONICA - GDE<br>Date: 2023.09.27 20:14:54 -03:00

Valeria Teresa Garay Subadministradora Nacional Administración Nacional de Medicamentos, Alimentos y Tecnología<br>Médica